## Skript – Kostenrechnung Teil 6

## VWA Potsdam Dipl.-Kfm. Thomas Rochow

### Kostenträgerstückrechnung

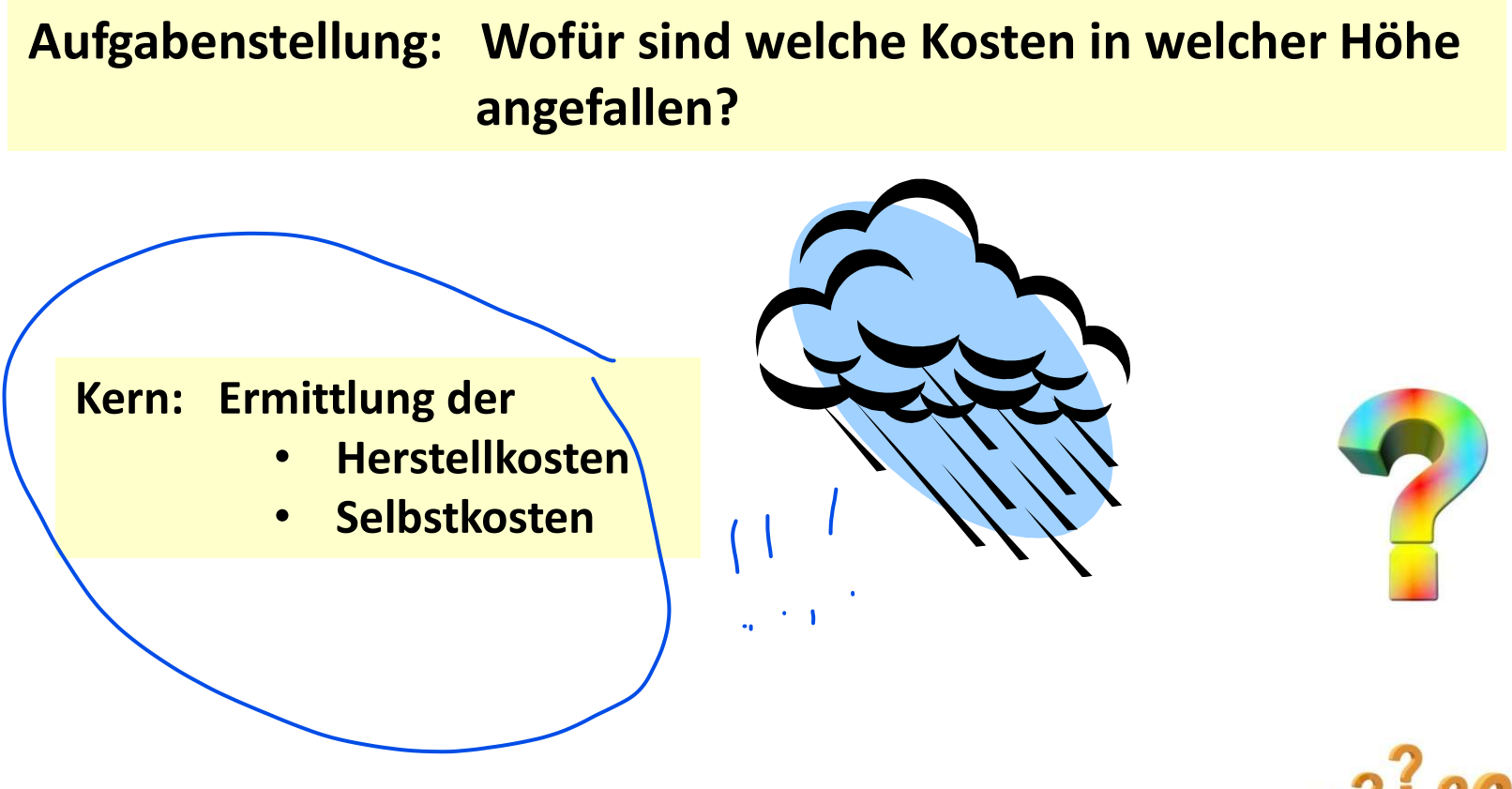

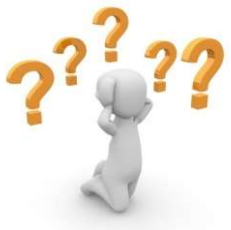

### Kostenträger

Kostenträger<br>
Kostenträger sind in der Betriebswirt-<br>
schaftslehre die in einem Unternehmen<br>
hergestellten Produkte oder Dienst-<br>
leistungen. leistungen.

Kostenträger sind in der Betriebswirt-<br>schaftslehre die in einem Unternehmen<br>hergestellten Produkte oder Dienst-<br>leistungen.<br>Kostenträger bezeichnen die Objekte, denen<br>die Kosten zugerechnet werden, (diese<br>müssen die Koste

Kostenträger bezeichnen die Objekte, denen die Kosten zugerechnet werden, (diese müssen die Kosten "tragen" bzw. sollten die Kosten erwirtschaften).<br>Ein Unternehmen kann auch Aufträgen, Projekten und innerbetrieblichen Lei

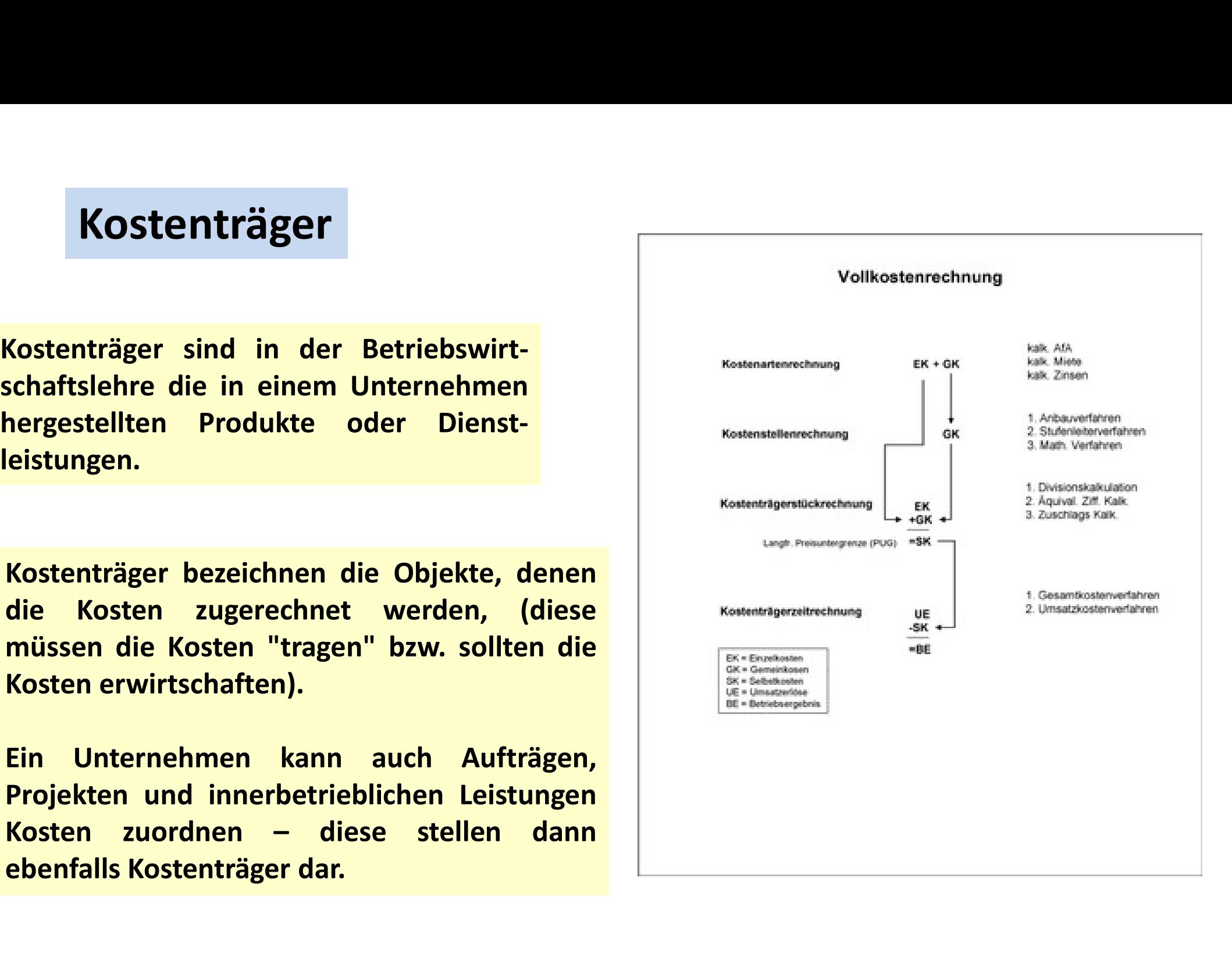

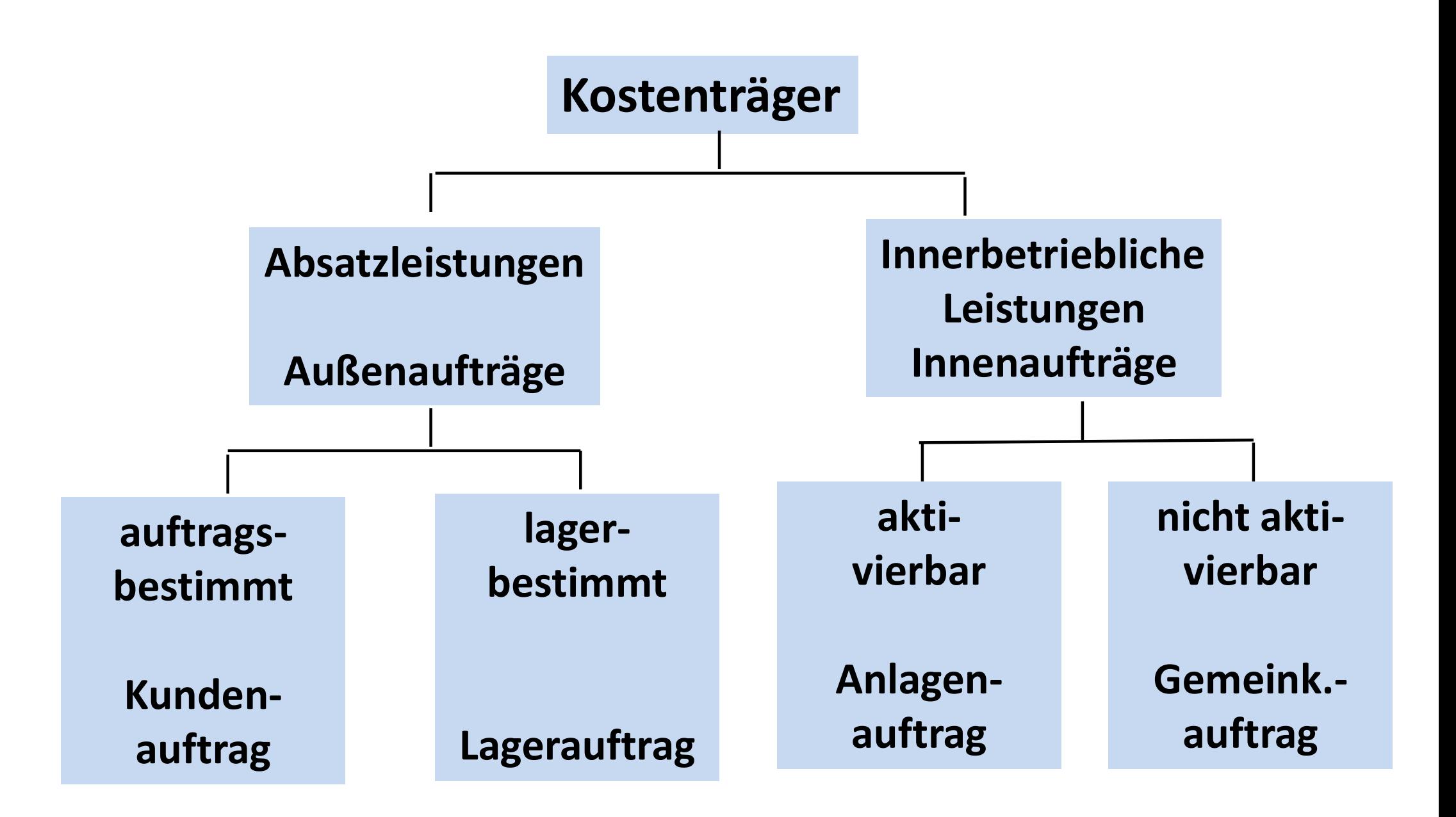

# Kostenträgerrechnung - Aufgaben

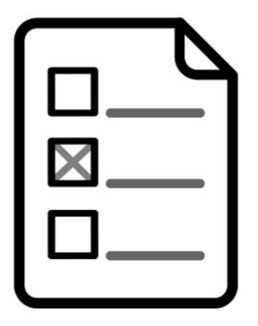

**benträgerrechnung - Aufgaben<br>
bestehen darin, die Herstell- und Selbstkosten der Kostenträger<br>
zu ermitteln, um u.a.<br>• die Bewertung der Bestände an Halb- und Fertigfabrikaten sowie** zu ermitteln, um u.a.

- **Findmund Schlipfer Christian (Fighter Aufgaben**<br> **ELADE ENTERT: AUFGABER**<br> **ELADE ENTERTABER ENTERTABER PRESENT AUFRETTABER**<br> **•** die Bewertung der Bestände an Halb- und Fertigfabrikaten sowie<br>
der selbst erstellten Anlag of träger rechnung – Aufgaben<br>Stehen darin, die Herstell- und Selbstkosten der Kostenträger<br>Emitteln, um u.a.<br>die Bewertung der Bestände an Halb- und Fertigfabrikaten sowie<br>der selbst erstellten Anlagen in der Handels- und ermöglichen (Herstellkosten); die Bewertung der Bestände an Halb- und Fertigfabrikaten sowie<br>
der selbst erstellten Anlagen in der Handels- und Steuerbilanz zu<br>
ermöglichen (Herstellkosten);<br>
Unterlagen für preispolitische Entscheidungen zu erhalten, s The Bewertung der Bestande an Halb- und Pertigraphikaten Sowie<br>
der selbst erstellten Anlagen in der Handels- und Steuerbilanz zu<br>
ermöglichen (Herstellkosten);<br>
tir die Ermittlung der Preisuntergrenzen (Selbstkosten);<br>
ti
	- Unterlagen für preispolitische Entscheidungen zu erhalten, so z. B. für die Ermittlung der Preisuntergrenzen (Selbstkosten);
	- die Durchführung der kurzfristigen Erfolgsrechnung zu gewährleisten (Herstellkosten und Selbstkosten)

Formalist Entertainment and the mandem in the term<br>
ermöglichen (Herstellkosten);<br>
• Unterlagen für preispolitische Entscheidun<br>
für die Ermittlung der Preisuntergrenzen (S<br>
• die Durchführung der kurzfristigen Erfolgsr<br>
( • Unterlagen fur preispolitische Entscheidungen zu der Ermittlung der Preisuntergrenzen (Selbstko:<br>• die Durchführung der kurzfristigen Erfolgsrechnun<br>(Herstellkosten und Selbstkosten)<br>"Wenn mein Kopf es sich ausdenken kan

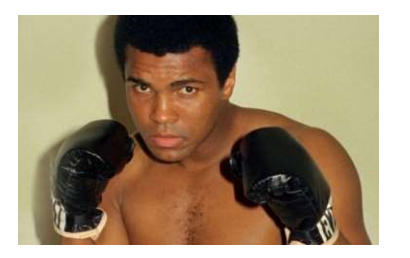

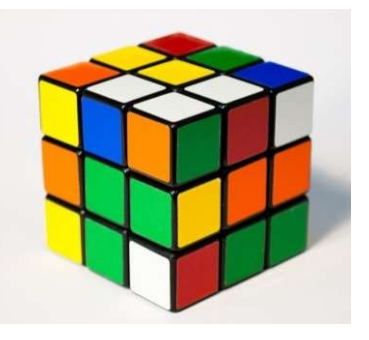

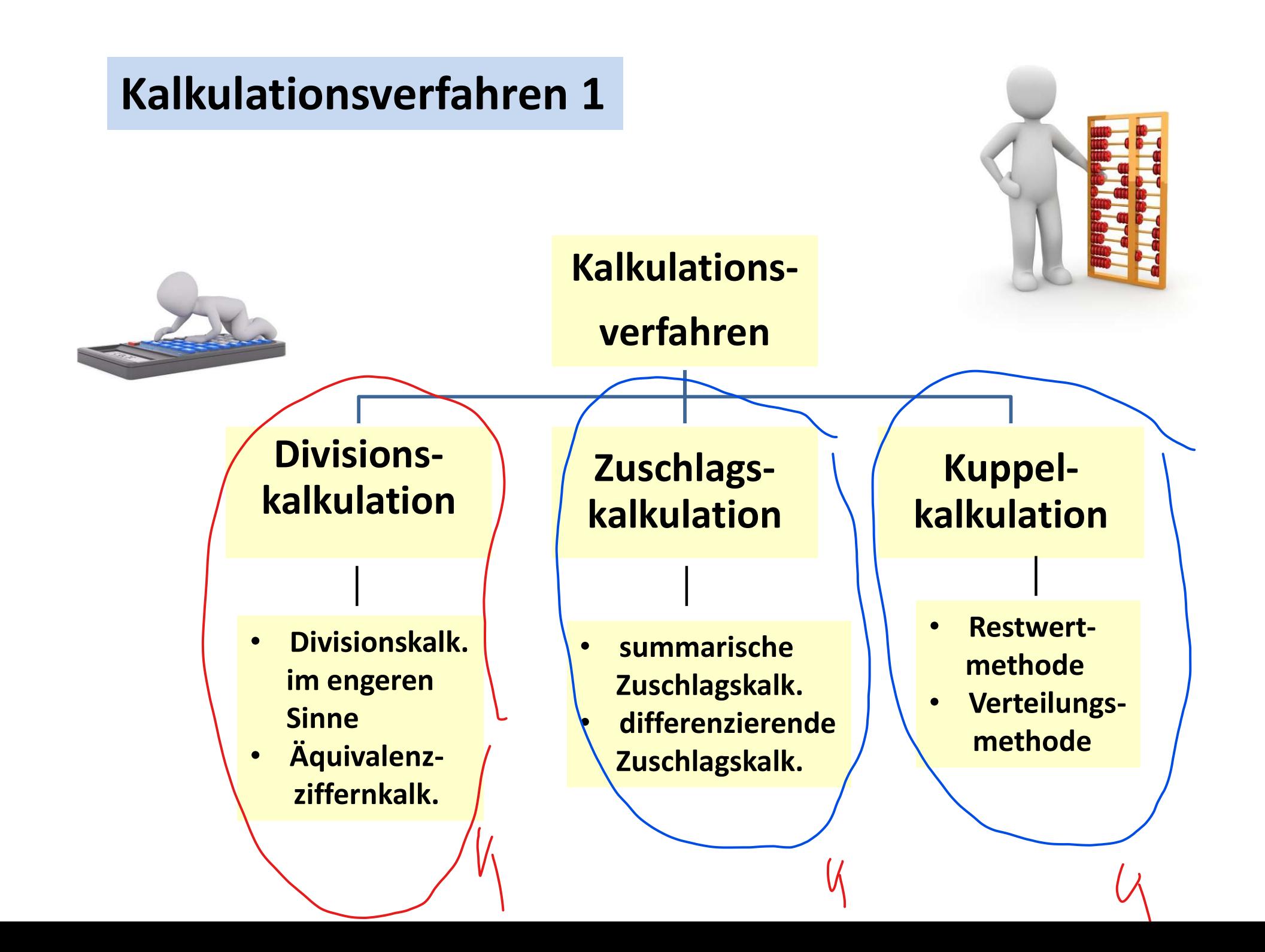

## Kalkulationsverfahren 2

Kalkulationsverfahren 2<br>Divisionskalkulationen: sind dadurch gekennzeichnet, dass man die Gesamtkosten des<br>Divisionskalkulationen: sind dadurch gekennzeichnet, dass man die Gesamtkosten des<br>Divisionskalkulationen: sind dad SVerfahren 2<br>Sind dadurch gekennzeichnet, dass man die Gesamtkosten des<br>Unternehmens oder einzelner Betriebsbereiche ohne Differen-<br>zierung in Einzel- oder Gemeinkosten durch die hergestellten<br>oder abgesetzten Stückzahlen **SVerfahren 2<br>Sind dadurch gekennzeichnet, dass man die Gesamtkosten des<br>Unternehmens oder einzelner Betriebsbereiche ohne Differenzierung in Einzel- oder Gemeinkosten durch die hergestellten<br>oder abgesetzten Stückzahlen d SVerfahren 2<br>
Stückzahlen Stückzahlen die Gesamtkosten des<br>
Stückzahlen die Gesamtkosten die Stückzahlen dividiert.<br>
Stückzahlen dividiert.<br>
Stückzahlen dividiert.<br>
Stückzahlen dividiert.<br>
Stückzahlen dividiert.<br>
Stück ab** 

Etrung in Einzel- oder Gemeinkosten durch die nergestellten<br>
oder abgesetzten Stückzahlen dividiert.<br>
Zuschlagskalkulationen: sind dadurch gekennzeichnet, dass stets eine Trennung in<br>
Einzel- oder Gemeinkosten vorgenommen oder abgesetzten Stuckzanien dividiert.<br>
en: sind dadurch gekennzeichnet, dass stets eine Trennung in<br>
Einzel- oder Gemeinkosten vorgenommen wird. Einzelkosten<br>
werden den Leistungen direkt zugerechnet; Gemeinkosten<br>
hinge Zuschlagskalkulationen: sind dadurch gekennzeichnet, dass stets eine Trennung in **Jertahren 2**<br>
ind dadurch gekennzeichnet, dass man die Gesamtkosten des<br>
internehmens oder einzelner Betriebsbereiche ohne Differen-<br>
ierung in Einzel- oder Gemeinkosten durch die hergestellten<br>
der abgesetzten Stückzahle ind dadurch gekennzeichnet, dass man die Gesamtkosten des<br>Internehmens oder einzelner Betriebsbereiche ohne Differen-<br>Ierung in Einzel- oder Gemeinkosten durch die hergestellten<br>der abgesetzten Stückzahlen dividiert.<br>Sind ind dadurch gekennzeichnet, dass man die Gesamtkosten des<br>
Internehmens oder einzelner Betriebsbereiche ohne Differen-<br>
ierung in Einzel- oder Gemeinkosten durch die hergestellten<br>
der abgesetzten Stückzahlen dividiert.<br>
s

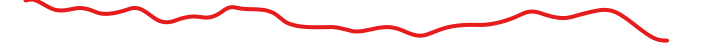

Bei der einstufigen Divisionskalkulation 1<br>Bei der einstufigen Divisionskalkulation werden die gesamten Kosten K der Periode<br>durch die in dieser Periode produzierte Leistungsmenge x dividiert, um die Selbstkosten<br>k zu erha **Divisionskalkulation 1**<br> **Dei** der einstufigen Divisionskalkulation werden die gesamten Kosten K der Periode<br> **durch die in dieser Periode produzierte Leistungsmenge x dividiert, um die Selbstkosten<br>
k zu erhalten.<br>
K a Divisionskalkulation 1<br>
Bei der einstufigen Divisionskalkulation werder die in dieser Periode produzierte Leis<br>
k zu erhalten.<br>
A zu erhalten.<br>
A dieser Periode produzierte Leis<br>
A diese diese produzierte Leis<br>
A diese d** 

## K  $\overline{k}$  $\mathcal{X}$  $=$ 1. Es dürfen Divisionskalkulation werden die gesamten Kosten K der Peruch die in dieser Periode produzierte Leistungsmenge x dividiert, um die Selbstland<br>1. Es muss ein Einprodukt-Unternehmen vorliegen.<br>1. Es muss ein Ein 2. Es dürfen keine Lagerbestandsveränderungen an Halbfabrikaten entstehen.<br>2. Es dürfen keine Lagerbestandsveränderungen an Halbfabrikaten entstehen.<br>2. Es dürfen keine Lagerbestandsveränderungen an Halbfabrikaten entsteh 3. Es dürfen keine Lagerbestandsveränderungen an Halbfabrikaten entstehen.<br>3. Es dürfen keine Lagerbestandsveränderungen an Halbfabrikaten entstehen.<br>3. Es dürfen keine Lagerbestandsveränderungen an Fertigfabrikaten entst

Voraussetzungen:

- 
- 
- 

Dies findet sich in der Realität kaum.

Divisionskalkulation 2<br>Hebt man die dritte Voraussetzung auf, d. h. Produktions- und Absatzmenge können<br>unterschiedlich sein, gelangt man zur zweistufigen Divisionskalkulation. Bei der<br>Vertriebskosten getrennt ermittelt; i Divisionskalkulation 2<br>Hebt man die dritte Voraussetzung auf, d. h. Produktions- und Absatzmenge können<br>unterschiedlich sein, gelangt man zur zweistufigen Divisionskalkulation. Bei der<br>zweistufigen Divisionskalkulation wer **Zurigen Divisionskalkulation 2<br>2. Hebt man die dritte Voraussetzung auf, d. h. Produktions- und Absatzmenge können<br>19 unterschiedlich sein, gelangt man zur zweistufigen Divisionskalkulation. Bei der<br>19 zweistufigen Divisi Divisionskalkulation 2**<br>
Hebt man die dritte Voraussetzung auf, d. h. Produktions- und Absatzmenge können<br>
unterschiedlich sein, gelangt man zur zweistufigen Divisionskalkulation. Bei der<br>
zweistufigen Divisionskalkulati

- $x_p$ : Produktionsmenge der Periode
- $x_A$ : Absatzmenge der Periode
- $K_H$ : gesamte Herstellkosten der Periode
- $K_{VV}$ : gesamte Verwaltungs- und Vertriebskosten der Periode
- $k_H$ : Herstellkosten pro Stück
- $k_{VV}$ : Verwaltungs- und Vertriebskosten pro Stück

ph Still

**Divisionskalkulation 3**

\n**Die Selbstkosten k ergeben sich also über:**

\n
$$
k = \frac{K_H}{x_p} + \frac{K_{VV}}{x_A} = k_H + k_{VV}
$$
\n**Beispiel 1:**

\n**Ein Unternehmen product von einem Product 2.000 Stück und setzt davc**

\n**Stück auf dem Absatzmarkt ab. Die Gesamtkosten betragen € 100.000,--, c**

$$
40 = 2000
$$
  $X_p = 1000$ 

Die Selbstkosten k ergeben sich also über:<br>  $k = \frac{K_H}{x_p} + \frac{K_{VV}}{x_A} = k_H + k_{VV}$ <br>
Beispiel 1:<br>
Ein Unternehmen produziert von einem Produkt 2.000 Stück und setzt davon 1.000<br>
Stück auf dem Absatzmarkt ab. Die Gesamtkosten be  $SSESEINCSLEIN E Figure 2.836, and the number of  $K = \frac{K_H}{x_p} + \frac{K_{VV}}{x_A} = k_H + k_{VV}$ .\n\nBeispiel 1:  $\mathbb{R} \times \mathbb{R} \times \mathbb{$$  $k = \frac{K_H}{x_p} + \frac{K_{\gamma\gamma}}{x_A} = k_H + k_{\gamma\gamma}$ <br>
Beispiel 1:<br>  $\begin{align*}\n\text{ResNet} &\rightarrow \infty \\
\text{Bin Unternehmen product von einem Product 2.000 Stück und setzt davon 1.000}\n\text{Stück auf dem Absatzmarkt ab. Die Gesamtkosten betragen & 1.00.000, -, darunter sind 20% Verwaltungs- und Vertriebskosten. Es sind die Selbstkosten zu ermitteln.\n\end{align*}$ 

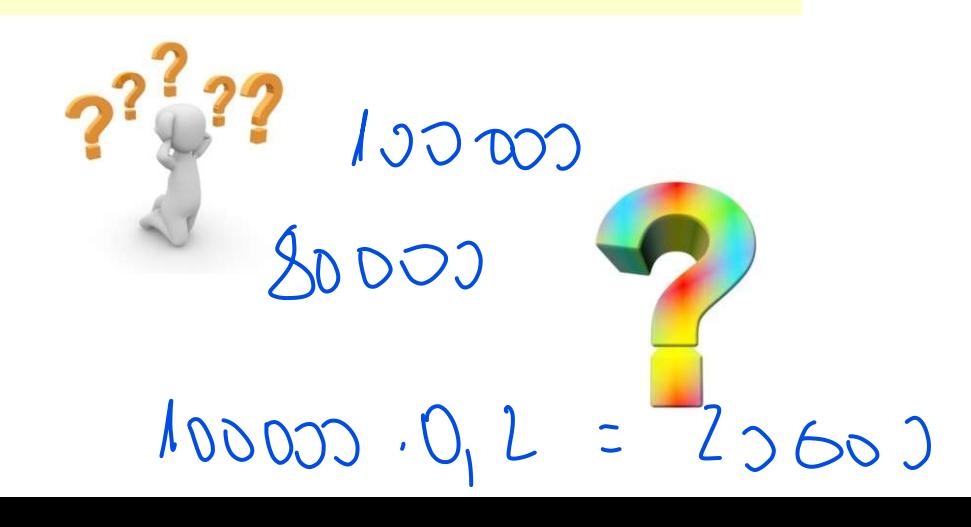

**Divisionskalkulation 4**

\n**Die Selbstkosten k ergeben sich also über:**

\n
$$
k = \frac{K_H}{x_p} + \frac{K_{yy}}{x_A} = k_H + k_{yy}
$$
\n
$$
k = \frac{80.000}{2.000} + \frac{20.000}{1.000} = 40 + 20 = 60
$$
\n**Beispiel 2:**

\n**Ein Unternehmen stellt ein bestimmtes Produkt her.**

\nFür die Herstellung waren in der letzten Periode €200.000,-- an Kosten angefallen, für Verwaltung und Vertrieb hingegen € 50.000,--. Das Unternehmen,  $k_H = 0,50$  konnte 400.000 stück herstellen, hiervon jedoch nur

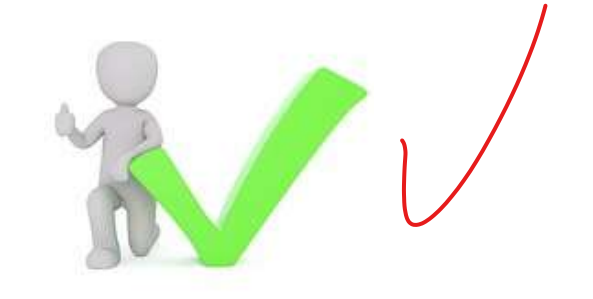

 $k = \frac{80.000}{x_p} + \frac{20.000}{x_A} = k_H + k_{yy}$ <br>  $k = \frac{80.000}{2.000} + \frac{20.000}{1.000} = 40 + 20 = 60$ <br>
Beispiel 2:<br>
Ein Unternehmen stellt ein bestimmtes Produkt her.<br>
Für die Herstellung waren in der letzten Periode<br>
Vertrieb hinge  $k = \frac{80.000}{2.000} + \frac{20.000}{1.000} = 40 + 20 = 60$ <br>
Beispiel 2:<br>
Ein Unternehmen stellt ein bestimmtes Produkt her.<br>
Eün Unternehmen stellt ein bestimmtes Produkt her.<br>
Eün die Herstellung waren in der letzten Periode<br>
E20  $k = \frac{80.000}{2.000} + \frac{20.000}{1.000} = 40 + 20 = 60$ <br>
Beispiel 2:<br>
Ein Unternehmen stellt ein bestimmtes Produkt her.<br>
Eür die Herstellung waren in der letzten Periode<br>
E200.000,-- an Kosten angefallen, hier Verwaltung und<br>  $k = \frac{350000}{2.000} + \frac{35000}{1.000} = 40 + 20 = 60$ <br>
Beispiel 2:<br>
Ein Unternehmen stellt ein bestimmtes Produkt her.<br>
Für die Herstellung waren in der letzten Periode<br>
E200.000,-- an Kosten angefallen, für Verwaltung und<br>
Ve  $\begin{tabular}{llllll} \multicolumn{1}{l}{{\bf{2:}}}\quad & 2.000 & 1.000 \quad \textbf{Beispiel 2:} \end{tabular} \vspace{-.7cm} \begin{tabular}{l} \hline \textbf{Ein Unternehmen stellt ein bestimmtes Product her.} \end{tabular} \vspace{-.7cm} \hline \begin{tabular}{l} \hline \textbf{Eir die Herstellung waren in der letzten Periode} \end{tabular} \vspace{-.7cm} \hline \begin{tabular}{l} \hline \textbf{E200.000,-- an Kosten angefallen, für Verwaltung und Vertrieb hingegen & 50.000,--. Das Unternehmen & \textbf{K}$ 

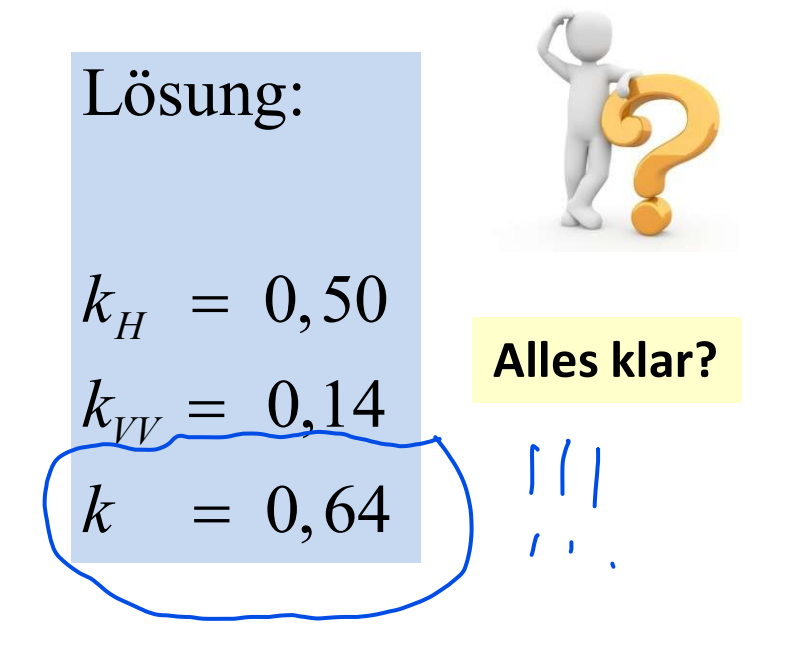

Divisionskalkulation 5<br>Hebt zur dritten Voraussetzung auch die zweite Voraussetzung auf, d. h. lässt<br>Lagerbestandsveränderungen zwischen den einzelnen Produktionsstufen zu, gelangt<br>man zur mehrstufigen Divisionskalkulation Divisionskalkulation 5<br>Hebt zur dritten Voraussetzung auch die zweite Voraussetzung auf, d. h. lässt<br>Lagerbestandsveränderungen zwischen den einzelnen Produktionsstufen zu, gelangt<br>man zur mehrstufigen Divisionskalkulation **Divisionskalkulation 5<br>
Hebt** zur dritten Voraussetzung auch die zweite Voraussetzung auf, d. h. lässt<br>
Lagerbestandsveränderungen zwischen den einzelnen Produktionsstufen zu, gelangt<br>
man zur mehrstufigen Divisionskalkul **Divisionskalkulation 5<br>
Hebt zur dritten Voraussetzung auch die zweite Voraussetzu<br>
Lagerbestandsveränderungen zwischen den einzelnen Produktio<br>
man zur mehrstufigen Divisionskalkulation. Es werden die Kosten<br>
dort bearbe** 

Unter Beibehaltung der bisherigen Symbole und Logik:

- $e_M$ : Materialkosten pro Stück (Einzel- und Gemeinkosten)
- $x_{Pj}$ : in der Kostenstelle j bearbeitete Menge
- $K_{Fj}$ : Fertigungskosten der Kostenstelle j

Legende

**Divisionskalkulation 6**\nDie Selbstkosten k ergeben sich also über:

\n
$$
k = e_{M} + \frac{K_{F1}}{x_{p1}} + \frac{K_{F2}}{x_{p2}} + ... + \frac{K_{Fn}}{x_{pn}} + \frac{K_{VV}}{x_{A}}
$$
\nBeispiel 1:

\nDie Materialkosten eines Produktes betragen € 12,-- pro Stück. Es gibt in der tion zwei Stufen: in der ersten Stufe werden 500 Stück Halbfabrikate bei Fer

Die Selbstkosten k ergeben sich also über:<br>  $k = e_M + \frac{K_{F1}}{x_{p1}} + \frac{K_{F2}}{x_{p2}} + ... + \frac{K_{Fn}}{x_{pn}} + \frac{K_{VV}}{x_A}$ <br>
Beispiel 1:<br>
Die Materialkosten eines Produktes betragen € 12,-- pro Stück. Es gibt in der Produk-<br>
tion zwei S Die Selbstkosten k ergeben sich also über:<br>  $k = e_M + \frac{K_{F1}}{x_{p1}} + \frac{K_{F2}}{x_{p2}} + ... + \frac{K_{Fn}}{x_{pn}} + \frac{K_{YY}}{x_A}$ <br>
Beispiel 1:<br>
Die Materialkosten eines Produktes betragen € 12,-- pro Stück. Es gibt in der Produktion zwei Stufe Die Selbstkosten k ergeben sich also über:<br>  $k = e_M + \frac{K_{F1}}{x_{p1}} + \frac{K_{F2}}{x_{p2}} + ... + \frac{K_{Fn}}{x_{pn}} + \frac{K_{fV}}{x_A}$ <br>
Beispiel 1:<br>
Die Materialkosten eines Produktes betragen € 12,-- pro Stück. Es gibt in der Produktion zwei S  $k=e_M+\frac{K_{F1}}{x_{p1}}+\frac{K_{F2}}{x_{p2}}+...+\frac{K_{Fn}}{x_{pn}}+\frac{K_{VV}}{x_A}$ <br>
Beispiel 1:<br>
Die Materialkosten eines Produktes betragen € 12,-- pro Stück. Es gibt in der Produktion zwei Stufen: in der ersten Stufe werden 500 Stück Halbfabri  $k = e_M + \frac{K_{F1}}{x_{p1}} + \frac{K_{F2}}{x_{p2}} + ... + \frac{K_{Fn}}{x_{pn}} + \frac{K_{VV}}{x_A}$ <br>
Beispiel 1:<br>
Die Materialkosten eines Produktes betragen € 12,-- pro Stück. Es gibt in der Produktion zwei Stufen: in der ersten Stufe werden 500 Stück Hal  $k = e_M + \frac{1}{x_{p1}} + \frac{1}{x_{p2}} + \dots + \frac{1}{x_{pn}} + \frac{1}{x_M}$ <br>
Beispiel 1:<br>
Die Materialkosten eines Produktes betragen € 12,-- pro Stück. Es gibt in contra Stufen: in der ersten Stufe werden 500 Stück Halbfabrikate bei<br>
kosten von  $x_{p1}$   $x_{p2}$   $x_{p n}$   $x_A$ <br>
Beispiel 1:<br>
Die Materialkosten eines Produktes betragen € 12,-- pro Stück. Es gibt in der Produktion zwei Stufen: in der ersten Stufen von € 6.000,-- hergestellt und net zweiten SVO Stück. H Die Materialkosten eines Produktes betragen € 12,-- pro Stück. Es gibt in der Produ<br>
tion zwei Stufen: in der ersten Stufe werden 500 Stück Halbfabrikate bei Fertigung<br>
kosten von € 6.000,-- hergestellt und in der zweiten Die Materialkosten eines Produktes betragen € 12,-- pro Stück. Es gibt in<br>
tion zwei Stufen: in der ersten Stufe werden 500 Stück Halbfabrikate b<br>
kosten von € 6.000,-- hergestellt und in der zweiten Stufe werden 600<br>
bri

Stück!

Beispiel 2:<br>
Die Materialkosten eines Produktes betragen € 6,45<br>
pro Stück. Es gibt in der Produktion drei Stufen mit<br>
folgenden Mengen und Fertigungskosten: Stufe 1:<br>
2700 Stck, € 12.960,--; Stufe 2: 2100 Stck, € 12.075, Die gewünschten Positionen ergeben<br>
sich zu – Lösung in der Veranstaltung:<br>
Hers<br>
Wert<br>
Wert<br>
Beispiel 2:<br>
Die Materialkosten eines Produktes betragen<br>
pro Stück. Es gibt in der Produktion drei Stufe

### Lösung:

**Divisionskalkulation 7** <sup>Lösung:</sup><br>
Die gewünschten Positionen ergeben Selbstkosten<br>
sich zu – Lösung in der Veranstaltung: Herstellkosten Ferigfabri<br>
Herstellkosten Halbfabril Divisionskalkulation 7 <sup>Lösung:</sup><br>
Die gewünschten Positionen ergeben Selbstkosten<br>
sich zu – Lösung in der Veranstaltung: Herstellkosten Fer<br>
Partiellkosten Hal Wertm. Lager Ferti Selbstkosten  $\epsilon$  58,--Herstellkosten Ferigfabrikate  $\epsilon$  26,--Herstellkosten Halbfabrikate  $\epsilon$  24,-wertm. Lager Fertigfabrikate wertm. Lager Halbfabrikate  $\epsilon$  – 2.400,- $\epsilon$  +11.700. Sich zu-Lösung in der Veranstaltung:<br>
Herstellkosten Ferigfabrikate € 24,-<br>
wertm. Lager Fertigfabrikate € +11.700,-<br>
wertm. Lager Fertigfabrikate € +11.700,-<br>
wertm. Lager Fertigfabrikate € +11.700,-<br>
wertm. Lager Ferti **Provided**<br> **Pro Stück. Ex gibt in der Produktion drei Stufen mit**<br> **Pro Stück. Es gibt in der Produktion drei Stufen mit**<br> **Pro Stück. Es gibt in der Produktion drei Stufen mit**<br> **Pro Stück. Es gibt in der Produktion dre Particle 2:**<br>
Wertm. Lager Fertigfabrikate  $\epsilon$  +11.700,... (<br>
Wertm. Lager Halbfabrikate  $\epsilon$  - 2.400,<br>
Beispiel 2:<br>
Die Materialkosten eines Produktes betragen  $\epsilon$  6.45<br>
pro Stück. Es gibt in der Produktion drei Stufe Wettin, Lager Fettiglabrikate  $\epsilon$  +11.<br>
wertin, Lager Fettiglabrikate  $\epsilon$  - 2.<br>
wertin, Lager Halbfabrikate  $\epsilon$  - 2.<br>
Die Materialkosten eines Produktes betragen  $\epsilon$  6,45<br>
pro Stück,  $\epsilon$  5 gibt in der Produktion drei Studie 3: 3000 Stck, € 22.960, -; Stufe 2: 2100 Stck, € 12.00, -<br>
Die Materialkosten eines Produktes betragen € 6,45<br>
pro Stück. Es gibt in der Produktion drei Stufen mit<br>
folgenden Mengen und Fertigungskosten: Stufe 1:<br> Beispiel 2:<br>
Beispiel 2:<br>
Die Materialkosten eines Produktes betragen € 6,45<br>
pro Stück. Es gibt in der Produktion drei Stufen mit<br>
folgenden Mengen und Fertigungskosten: Stufe 1:<br>
2700 Stck, € 12.960,--; Stufe 2: 2100 S Lösung:  $= 28,50$ Alles klar?

einstufig

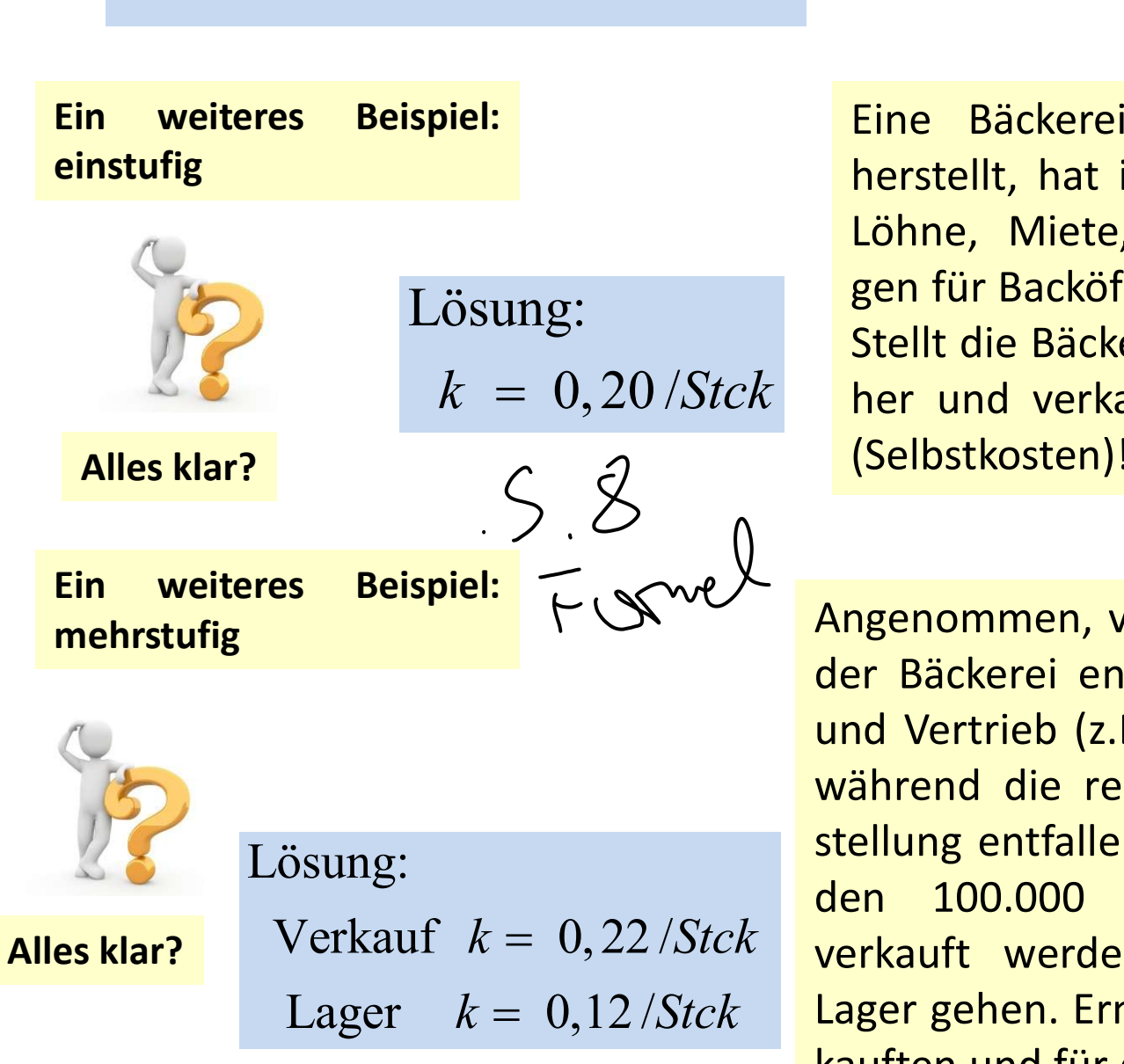

**Divisionskalkulation 8**<br>
Ein weiteres Beispiel:<br>
Eine Bäckerei berstellt, hat interese Einstufig<br>
Eine Bäckerei berstellt, hat interese Einstufig<br>
Löhne, Miete,  $\begin{array}{ccc}\n & \mathcal{N} & \mathcal{N} & \mathcal{N} & \mathcal{N} & \mathcal{N} & \mathcal{N} & \mathcal{N} & \mathcal{N} \\
\mathcal{N} & & \mathcal{N} & & \mathcal{N} & \mathcal{N} & \mathcal{N} & \mathcal{N} \\
\mathsf{Time} & \mathsf{Bäckerei, die ausschließlich Semmeln\nherstellung, hat im Monat Gesamtkosten (Mehl,\nLöhne, Miete, Versicherungen, Abschreibunggen für Backöfen, etc.) in Höhe von £20.000, --.\n\end{array}$  $\begin{array}{ccc}\n & \mathcal{N} \\
 & \mathcal{N} \\
 & \mathcal{N}\n\end{array}\n\begin{array}{ccc}\n & \mathcal{N} \\
 & \mathcal{N} \\
 & \mathcal{N}\n\end{array}\n\begin{array}{ccc}\n & \mathcal{N} \\
 & \mathcal{N} \\
 & \mathcal{N} \\
 & \mathcal{N}\n\end{array}\n\begin{array}{ccc}\n & \mathcal{N} \\
 & \mathcal{N} \\
 & \mathcal{N}\n\end{array}\n\begin{array}{ccc}\n & \mathcal{N} \\
 & \mathcal{N} \\
 & \mathcal{N}\n\end{array}\n\begin{array}{ccc}\n & \mathcal{N} \\
 & \mathcal{N$  $\begin{array}{ccc}\n & \mathbf{K} & \mathbf{L} & \mathbf{L} & \mathbf{L} & \mathbf{L} & \mathbf{L} \\
 & \mathbf{L} & \mathbf{L} & \mathbf{L} & \mathbf{L} & \mathbf{L} \\
\mathbf{Eine} & \mathbf{Bäckerei}, & \mathbf{die} & \mathbf{ausschließlich} & \mathbf{Semmeln} \\
\mathbf{herstellt, hat im Monat Gesamtkosten (Mehl, Löhne, Miete, Versicherungen, Abschreibungen für Backöfen, etc.) in Höhe von < 20.000,--\nStellt die Bäckerei im Monat 100.000 Semmeln\nher$  $\begin{matrix}\n\vee \\
\searrow\n\end{matrix}\n\begin{matrix}\n\vee \\
\searrow\n\end{matrix}\n\begin{matrix}\n\vee \\
\searrow\n\end{matrix}\n\begin{matrix}\n\vee \\
\searrow\n\end{matrix}\n\begin{matrix}\n\vee \\
\searrow\n\end{matrix}\n\begin{matrix}\n\vee \\
\searrow\n\end{matrix}\n\begin{matrix}\n\vee \\
\searrow\n\end{matrix}\n\begin{matrix}\n\vee \\
\searrow\n\end{matrix}\n\end{matrix}$ <br>
Eine Bäckerei, die ausschließlich Semmeln<br>
herstellt Stellt die Bäckerei, die ausschließlich Semmeln<br>
Eine Bäckerei, die ausschließlich Semmeln<br>
herstellt, hat im Monat Gesamtkosten (Mehl,<br>
Löhne, Miete, Versicherungen, Abschreibungen für Backöfen, etc.) in Höhe von € 20.000 M<br>
M<br>
D<br>
D<br>
D<br>
D<br>
Eine Bäckerei, die ausschließlich Semmeln<br>
herstellt, hat im Monat Gesamtkosten (Mehl,<br>
Löhne, Miete, Versicherungen, Abschreibungen für Backöfen, etc.) in Höhe von € 20.000,--.<br>
Stellt die Bäckerei im M (Selbstkosten)! Eine Bäckerei, die ausschließlich Semmeln<br>herstellt, hat im Monat Gesamtkosten (Mehl,<br>Löhne, Miete, Versicherungen, Abschreibungen für Backöfen, etc.) in Höhe von € 20.000,--.<br>Stellt die Bäckerei im Monat 100.000 Semmeln Eine Bäckerei, die ausschließlich Semmeln<br>herstellt, hat im Monat Gesamtkosten (Mehl,<br>Löhne, Miete, Versicherungen, Abschreibun-<br>gen für Backöfen, etc.) in Höhe von € 20.000,--.<br>Stellt die Bäckerei im Monat 100.000 Semme

herstellt, hat im Monat Gesamtkosten (Mehl,<br>
Löhne, Miete, Versicherungen, Abschreibun-<br>
gen für Backöfen, etc.) in Höhe von € 20.000,--.<br>
Stellt die Bäckerei im Monat 100.000 Semmeln<br>
her und verkauft diese. Ermittle Stü Löhne, Miete, Versicherungen, Abschreibun-<br>gen für Backöfen, etc.) in Höhe von € 20.000,---<br>Stellt die Bäckerei im Monat 100.000 Semmeln<br>her und verkauft diese. Ermittle Stückkosten<br>(Selbstkosten)!<br>Angenommen, von den € gen für Backöfen, etc.) in Höhe von € 20.000,--.<br>
Stellt die Bäckerei im Monat 100.000 Semmeln<br>
her und verkauft diese. Ermittle Stückkosten<br>
(Selbstkosten)!<br>
Angenommen, von den € 20.000,-- Gesamtkosten<br>
der Bäckerei en Stellt die Bäckerei im Monat 100.000 Semmeln<br>her und verkauft diese. Ermittle Stückkosten<br>(Selbstkosten)!<br>Angenommen, von den  $\epsilon$  20.000,-- Gesamtkosten<br>der Bäckerei entfallen  $\epsilon$  8.000,-- auf Verwaltung<br>und Vertrieb (z her und verkauft diese. Ermittle Stückkosten<br>
(Selbstkosten)!<br>
Angenommen, von den € 20.000,-- Gesamtkosten<br>
der Bäckerei entfallen € 8.000,-- auf Verwaltung<br>
und Vertrieb (z.B. Verkaufspersonal, Ladenmiete),<br>
während die (Selbstkosten)!<br>
Angenommen, von den € 20.000,-- Gesamtkosten<br>
der Bäckerei entfallen € 8.000,-- auf Verwaltung<br>
und Vertrieb (z.B. Verkaufspersonal, Ladenmiete),<br>
während die restlichen € 12.000,-- auf die Her-<br>
stellun Angenommen, von den  $\epsilon$  20.000,-- Gesamtkosten<br>der Bäckerei entfallen  $\epsilon$  8.000,-- auf Verwaltung<br>und Vertrieb (z.B. Verkaufspersonal, Ladenmiete),<br>während die restlichen  $\epsilon$  12.000,-- auf die Her-<br>stellung entfallen.

ulation 9<br>Für alle Formen der Divisionskalkulation ist die ۱۱۱<br>Massenproduktion das typische Fertigungsverfahren, ۱۰۰۰<br>darum auch Annahme 1: Einprodukt-Unternehmen.<br>۱۰۰۰ **ulation 9<br>
Für alle Formen der Divisionskalkulation ist die 11 Å<br>
Massenproduktion das typische Fertigungsverfahren, 11 Å<br>
darum auch Annahme 1: Einprodukt-Unternehmen.<br>
( ) , ) , ( ) , ( ) , ( ) , ( ) , ( ) , ( ) , ( )** ulation 9<br>
Für alle Formen der Divisionskalkulation ist die 11<br>
Massenproduktion das typische Fertigungsverfahren,<br>
darum auch Annahme 1: Einprodukt-Unternehmen.<br>
Annahme 1: Einprodukt-Unternehmen.<br>
Annahme 1: Einprodukt-U

Für alle Formen der Divisionskalkulation ist die 11<br>
Massenproduktion das typische Fertigungsverfahren,<br>
darum auch Annahme 1: Einprodukt-Unternehmen.<br>
Hebt man nun auch die erste Voraussetzung auf, kann<br>
man die einstufig Für alle Formen der Divisionskalkulation ist die<br>
Massenproduktion das typische Fertigungsverfahren,<br>
darum auch Annahme 1: Einprodukt-Unternehmen.<br>
Hebt man nun auch die erste Voraussetzung auf, kann<br>
man die einstufige o Für alle Formen der Divisionskalkulation ist die<br>
Massenproduktion das typische Fertigungsverfahren,<br>
darum auch Annahme 1: Einprodukt-Unternehmen.<br>
Hebt man nun auch die erste Voraussetzung auf, kann<br>
man die einstufige o Massenproduktion das typische Fertigungsverfahren.<br>
darum auch Annahme 1: Einprodukt-Unternehmen.<br>
Hebt man nun auch die erste Voraussetzung auf, kann<br>
man die einstufige oder mehrstufige Äquivalenzziffern-<br>
Ralkulation an massenproduktion das typische Fertigungsverfahren.<br>
Hebt man nun auch die erste Voraussetzung auf, kann<br>
man die einstufige oder mehrstufige Äquivalenzziffern-<br>
kalkulation anwenden, wenn es sich um artverwandte<br>
Produkte Auf diese Verfahren soll hier jedoch nur kurz<br>
eingegangen werden.<br>
State Verfahren soll hier jedoch nur kurz<br>
eingegangen werden.<br>
Auf diese Verfahren soll hier jedoch nur kurz<br>
eingegangen werden.<br>
Auf diese Verfahren s Figure 1. The deal of the term of the term of the term of the term of the term of the term of the term of the term of the term of the term of the term of the term of the term of the term of the term of the term of the term

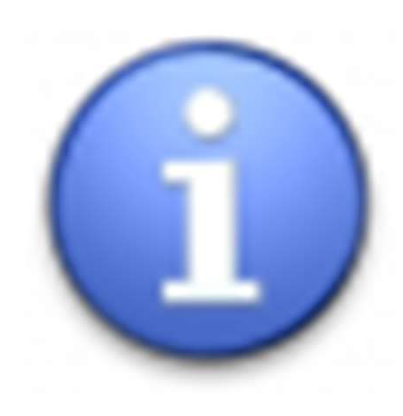

# Divisionskalkulation 10 – Äquivalenzziffernverfahren 1<br>Divisionskalkulation 10 – Äquivalenzziffernverfahren 1<br>Divisions die erste Voraussetzung auf, kann

**Divisionskalkulation 10 – Äquivalenzziffernverfahren 1**<br>
Hebt man nun auch die erste Voraussetzung auf, kann<br>
man die einstufige oder mehrstufige Äquivalenzziffern-<br>
kalkulation anwenden, wenn es sich um artverwandte<br>
Pr Divisionskalkulation 10 - Äquivalenzziffernverfa<br>
Hebt man nun auch die erste Voraussetzung auf, kann<br>
man die einstufige oder mehrstufige Äquivalenzziffern-<br>
kalkulation anwenden, wenn es sich um artverwandte<br>
Produkte ha Divisionskalkulation 10 - Äquivalenzziffernverfahre<br>
Hebt man nun auch die erste Voraussetzung auf, kann<br>
man die einstufige oder mehrstufige Äquivalenzziffern-<br>
kalkulation anwenden, wenn es sich um artverwandte<br>
Produkte **Divisionskalkulation 10 – Äquivalenzziffernverfahren** 1<br>
Hebt man nun auch die erste Voraussetzung auf, kann<br>
man die einstufige oder mehrstufige Äquivalenzziffern-<br>
kalkulation anwenden, wenn es sich um artverwandte<br>
Pr **Divisionskalkulation 10 – Äquivalenzziffernvert**<br>
Hebt man nun auch die erste Voraussetzung auf, kann<br>
man die einstufige oder mehrstufige Äquivalenzziffern-<br>
kalkulation anwenden, wenn es sich um artverwandte<br>
Produkte Divisionskalkulation 10 - Äquivalenzziffernverfahren 1<br>
Hebt man nun auch die erste Voraussetzung auf, kann<br>
man die einstufige oder mehrstufige Äquivalenzziffern-<br>
kalkulation anwenden, wenn es sich um artverwandte<br>
Prod Divisionskalkulation  $10 - \ddot{A}$ quiva<br>
Hebt man nun auch die erste Voraussetzung auf, ka<br>
man die einstufige oder mehrstufige Äquivalenzziffe<br>
kalkulation anwenden, wenn es sich um artverwand<br>
Produkte handelt, die Sorten

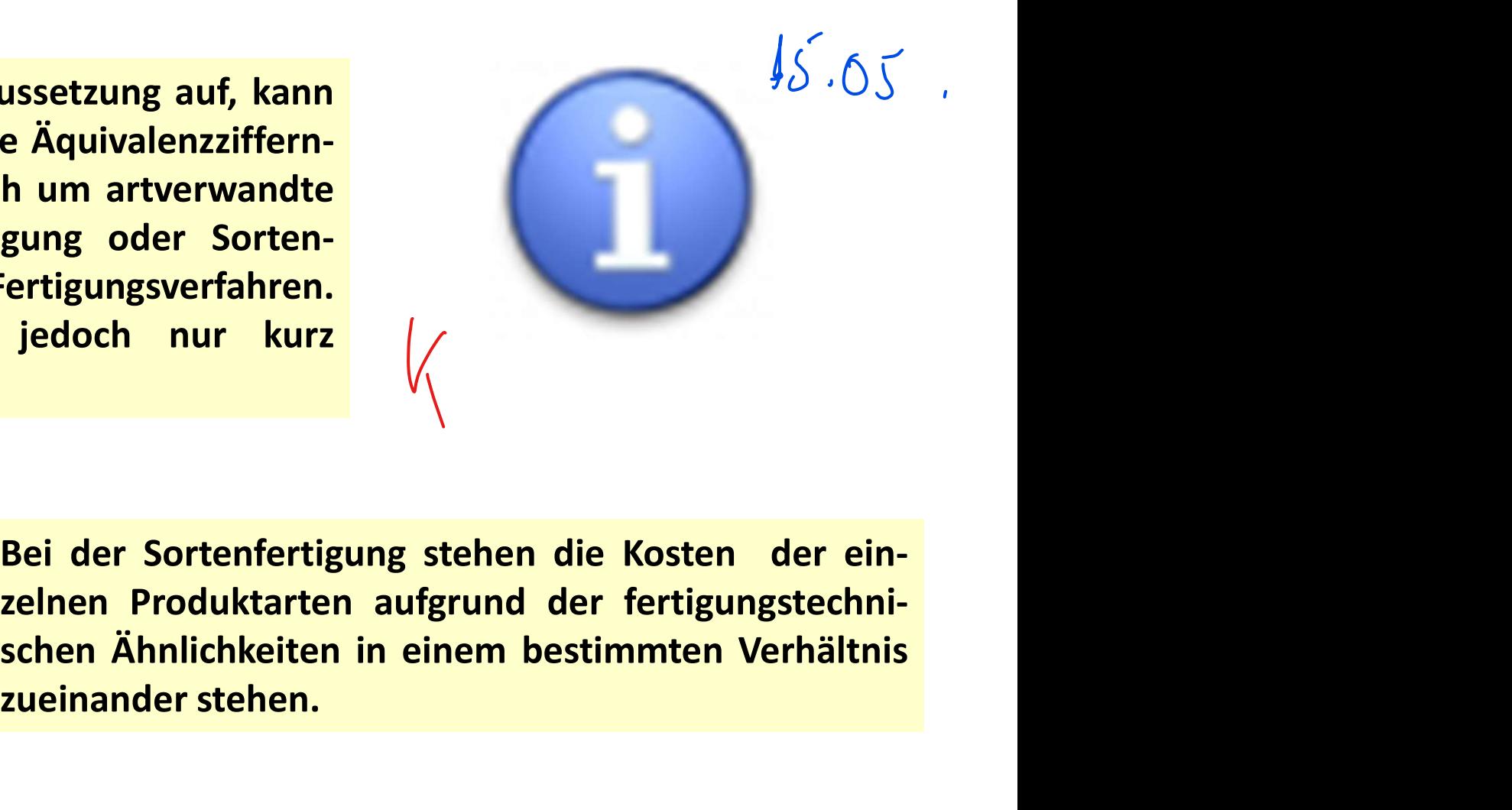

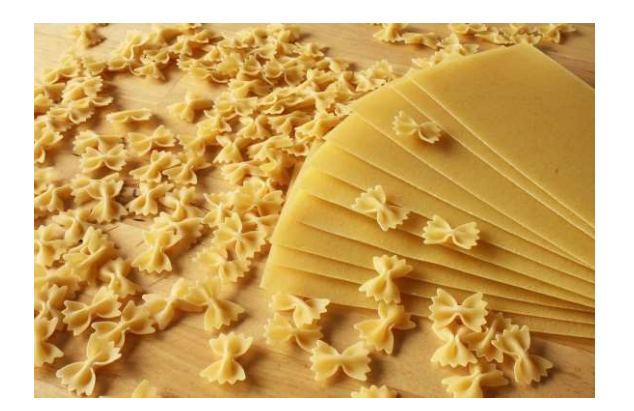

n um artverwandte<br>Egung oder Sorten-<br>Eertigungsverfahren.<br>Jedoch nur kurz<br>Bei der Sortenfertigung stehen die Kosten der e<br>zelnen Produktarten aufgrund der fertigungstech<br>schen Ähnlichkeiten in einem bestimmten Verhält<br>zuei

# Divisionskalkulation 11 – Äquivalenzziffernverfahren 2<br>uivalenzziffer: auch Gewichtungsziffer, Wertigkeits-

Divisionskalkulation 11 — Äquivalenzziffernverfahrer<br>Äquivalenzziffer: auch Gewichtungsziffer, Wertigkeits-<br>ziffer, Umrechnungsfaktor, Verhältniszahl der Kosten-<br>belastung Divisionskalkulation 11 — Äquivalenzziffernverfahren<br>Aquivalenzziffer: auch Gewichtungsziffer, Wertigkeits-<br>Ziffer, Umrechnungsfaktor, Verhältniszahl der Kostenbelastung

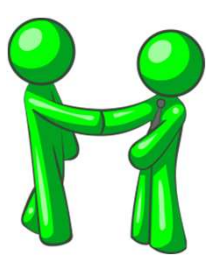

xulation 11 — Äquivalenzziffernverfahren<br>Verursachtungsziffer, Wertigkeits-<br>Ktor, Verhältniszahl der Kosten-<br>Verursacht beispielsweise die Sorte A 30% mehr Kosten<br>als die Sorte B; die Sorte C 20% weniger Kosten als die<br>Sor **Explorer Source Concretist die Sorte B; die Sorte B; die Sorte A; die Sorte A; die Sorte C 20% weniger Kosten als die Sorte B; die Sorte C 20% weniger Kosten als die Sorte B; die Sorte C 20% weniger Kosten als die Sorte B** (Ulation 11 - Äquivalenzziffernverfahre<br>
Sewichtungsziffer, Wertigkeits-<br>
Ktor, Verhältniszahl der Kosten-<br>
Verursacht beispielsweise die Sorte A 30% mehr Kosten<br>
als die Sorte B, so definiert man:<br>
Sorte B, so definiert m

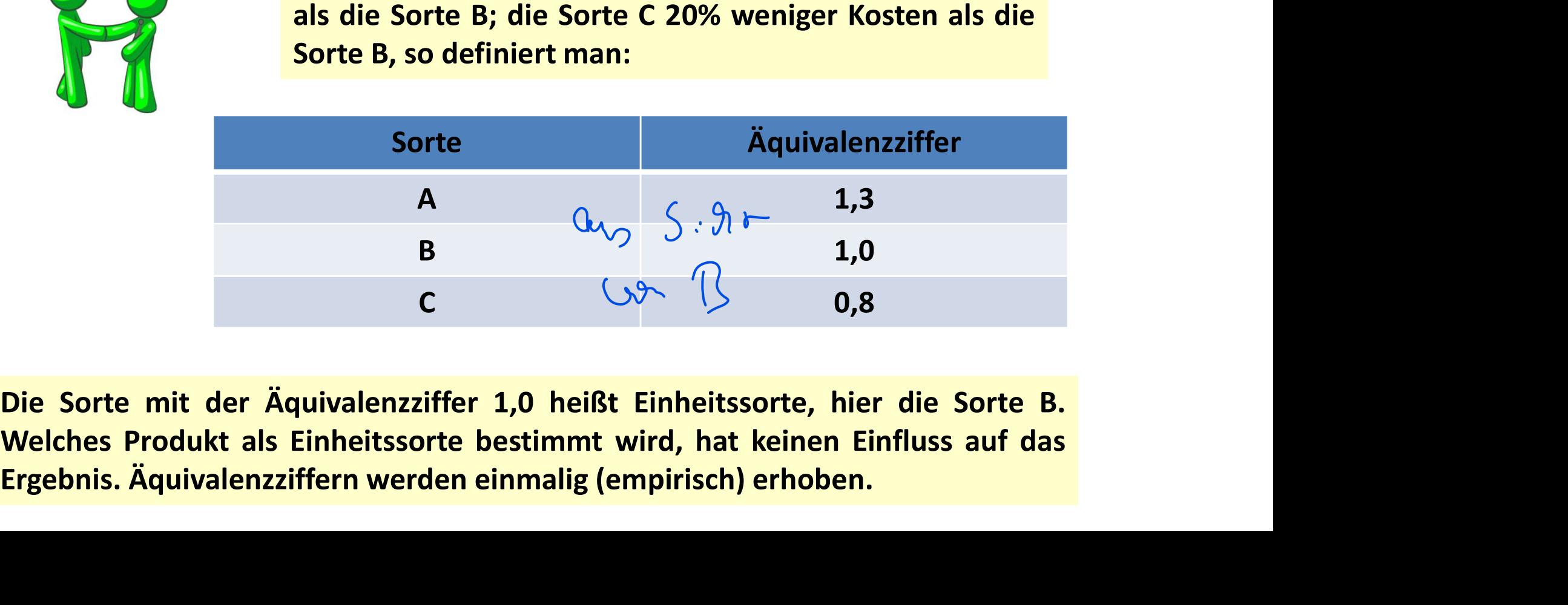

## Divisionskalkulation 12 – Äquivalenzziffernverfahren 3<br>heitssorte: auch Einheitsprodukt, Bezugssorte, Divisionskalkulation 12 – Äquivalenzziffernverfahren<br>Einheitssorte: auch Einheitsprodukt, Bezugssorte,<br>Richtsorte

**Richtsorte** 

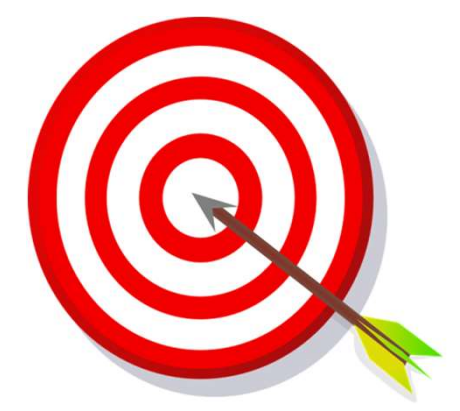

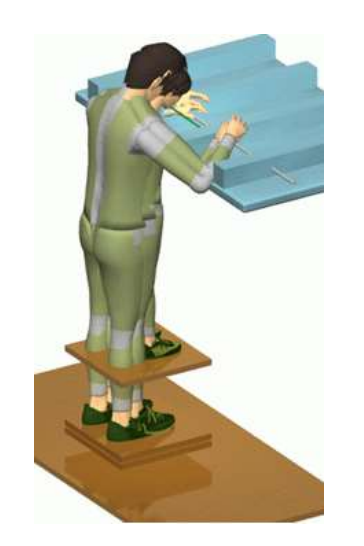

n 12 — Äquivalenzziffernverfahren 3<br><sup>produkt,</sup> Bezugssorte,<br>Ziel ist natürlich wieder die Ermittlung der Selbstkosten,<br>hier die Selbstkosten der einzelnen Sorten. n 12 — Äquivalenzziffernverfahren 3<br><sup>produkt,</sup> Bezugssorte,<br>Ziel ist natürlich wieder die Ermittlung der Selbstkosten,<br>hier die Selbstkosten der einzelnen Sorten.<br>sschritte :

- 1994)<br>
1994 Theitsprodukt, Bezugssorte,<br>
21 ist natürlich wieder die Ermittlung der Selbst<br>
1994 Thier die Selbstkosten der einzelnen Sorten.<br>
1994 Arbeitsschritte :<br>
1994 Mengen der Einheitssorte mit Hilfe<br>
21 Agu neitsprodukt, Bezugssorte,<br>
2. Ziel ist natürlich wieder die Ermittlung der Selbstkosten,<br>
hier die Selbstkosten der einzelnen Sorten.<br>
1. Umrechnung der Mengen der einzelnen Sorten in<br>
Mengen der Einheitssorte mit Hilfe d tsprodukt, Bezugssorte,<br>
2iel ist natürlich wieder die Ermittlung der Selbstkosten,<br>
hier die Selbstkosten der einzelnen Sorten.<br>
eitsschritte :<br>
Umrechnung der Mengen der einzelnen Sorten in<br>
Mengen der Einheitssorte mit Äquivalenzziffern
- 2. Ziel ist natürlich wieder die Ermittlung der Selbstkosten,<br>
hier die Selbstkosten der einzelnen Sorten.<br>
2. Ermittlung der Mengen der einzelnen Sorten in<br>
2. Ermittlung der Selbstkosten der Einheitssorte durch<br>
2. Ermit Ziel ist natürlich wieder die Ermittlung der Selbstkosten,<br>hier die Selbstkosten der einzelnen Sorten.<br>Eitsschritte :<br>Umrechnung der Mengen der einzelnen Sorten in<br>Mengen der Einheitssorte mit Hilfe der /<br>Äquivalenzziffern Ziel ist natürlich wieder die Ermittlung der Selbst<br>
hier die Selbstkosten der einzelnen Sorten.<br>
eitsschritte :<br>
Umrechnung der Mengen der einzelnen Sorten<br>
Mengen der Einheitssorte mit Hilfe<br>
Äquivalenzziffern<br>
Ermittlun **Selbstkosten der einzelnen Sorten.**<br> **Arbeitsschritte :**<br> **Arbeitsschritte :**<br> **A. Umrechnung der Mengen der einzelnen Sorten in Mengen der Einheitssorte mit Hilfe der <br>
Äquivalenzziffern<br>
<b>2. Ermittlung der Selbstkosten** eitsschritte :<br>
Umrechnung der Mengen der einzelnen Sort<br>
Mengen der Einheitssorte mit Hilfe<br>
Äquivalenzziffern<br>
Ermittlung der Selbstkosten der Einheitssorte<br>
Division der Gesamtkosten durch die fiktive Genenge der Einhei
- 

# Divisionskalkulation 13 – Äquivalenzziffernverfahren 4<br>Beispiel 1:

### Beispiel 1:

ivisionskalkulation 13 — Äquivalenzziffernverfahren 4<br>
Beispiel 1:<br>In oben genannten Beispiel werden von der Sorte A 800 t, von der Sorte  $\varphi A$  3<br>
B 1.000 t und von der Sorte C 500 t produziert. Die Gesamtkosten betra-<br> ivisionskalkulation 13 — Äquivalenzziffernverfahren 4<br>Beispiel 1:<br>In oben genannten Beispiel werden von der Sorte A 800 t, von der Sorte  $\varphi$   $\varphi$   $\uparrow$  3<br>B 1.000 t und von der Sorte C 500 t produziert. Die Gesamtkosten ivisionskalkulation 13 – Äquiv<br>
Beispiel 1:<br>
In oben genannten Beispiel werden von der S<br>
B 1.000 t und von der Sorte C 500 t produzier<br>
gen € 156.160,--.<br>
Schritt 1: Umrechnung in Mengen der Einheit:

Schritt 1: Umrechnung in Mengen der Einheitssorte

800  $t$ \* 1,3 + 1.000  $t$ \*1,0 + 500  $t$ \*0,8 = 2.440  $t$ 

Schritt 2: Ermittlung der Selbstkosten der Einheitssorte

156.160 € : 2.440 t = 64 €/t

Schritt 3: Ermittlung der Selbstkosten aller Sorten

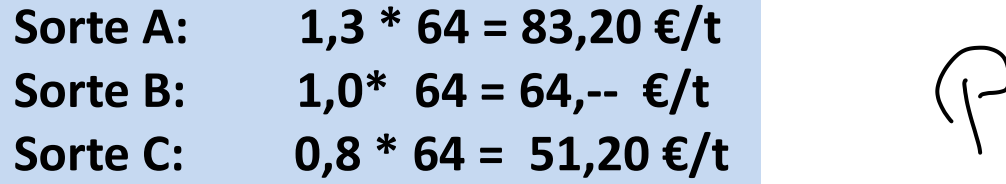

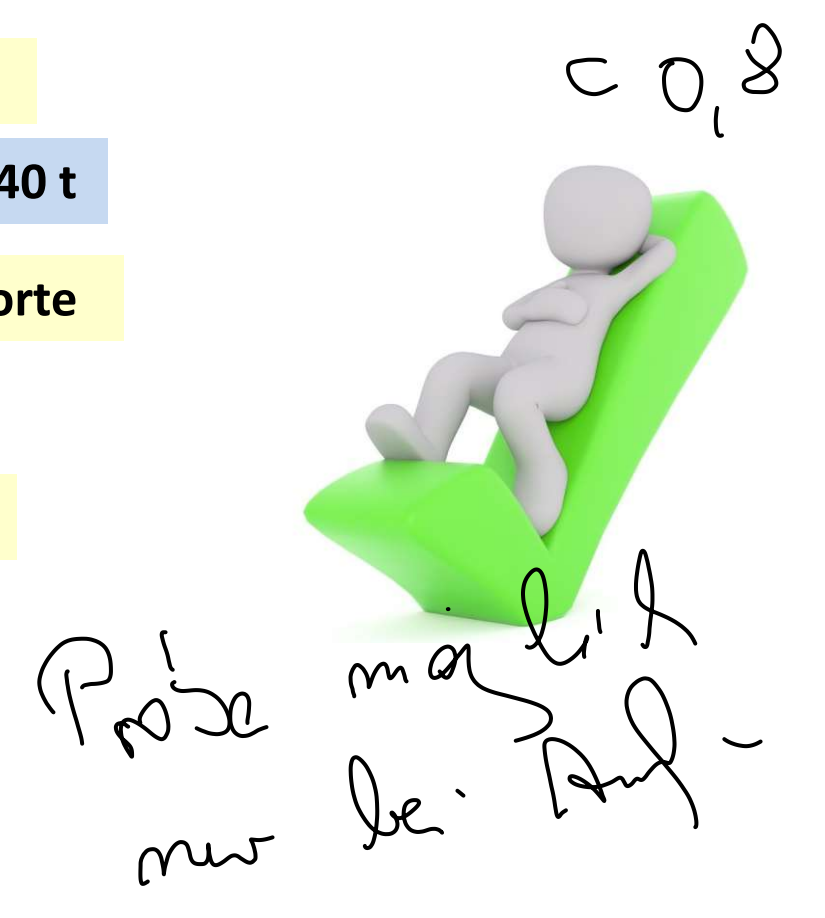

# Divisionskalkulation 14 – Äquivalenzziffernverfahren 5<br>Probe - welche Kosten entfallen auf welche Sorte?

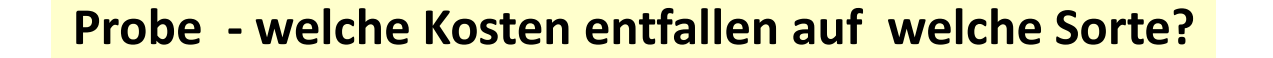

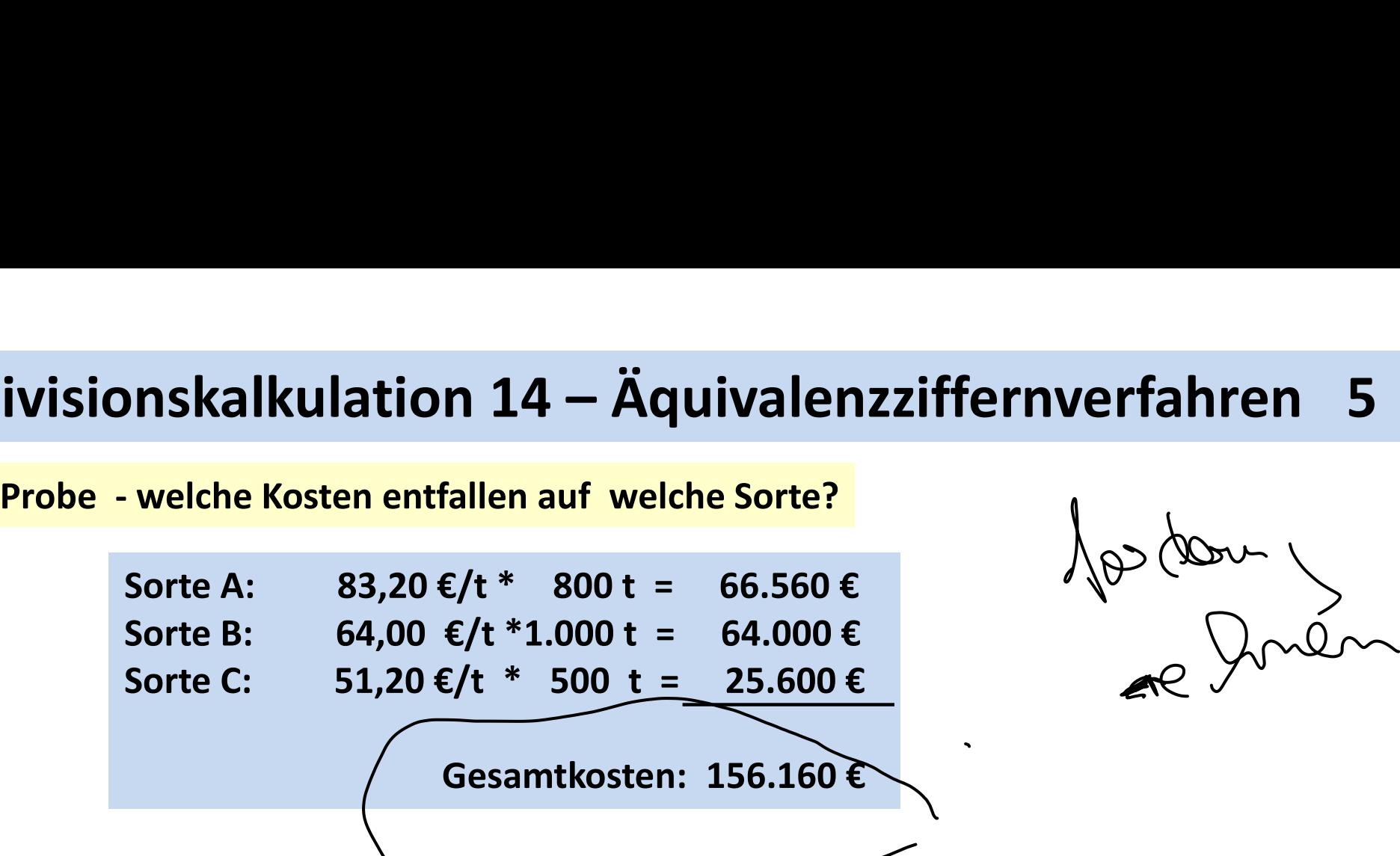

# Divisionskalkulation 15 – Äquivalenzziffernverfahren 6<br>Beispiel 2:

### Beispiel 2:

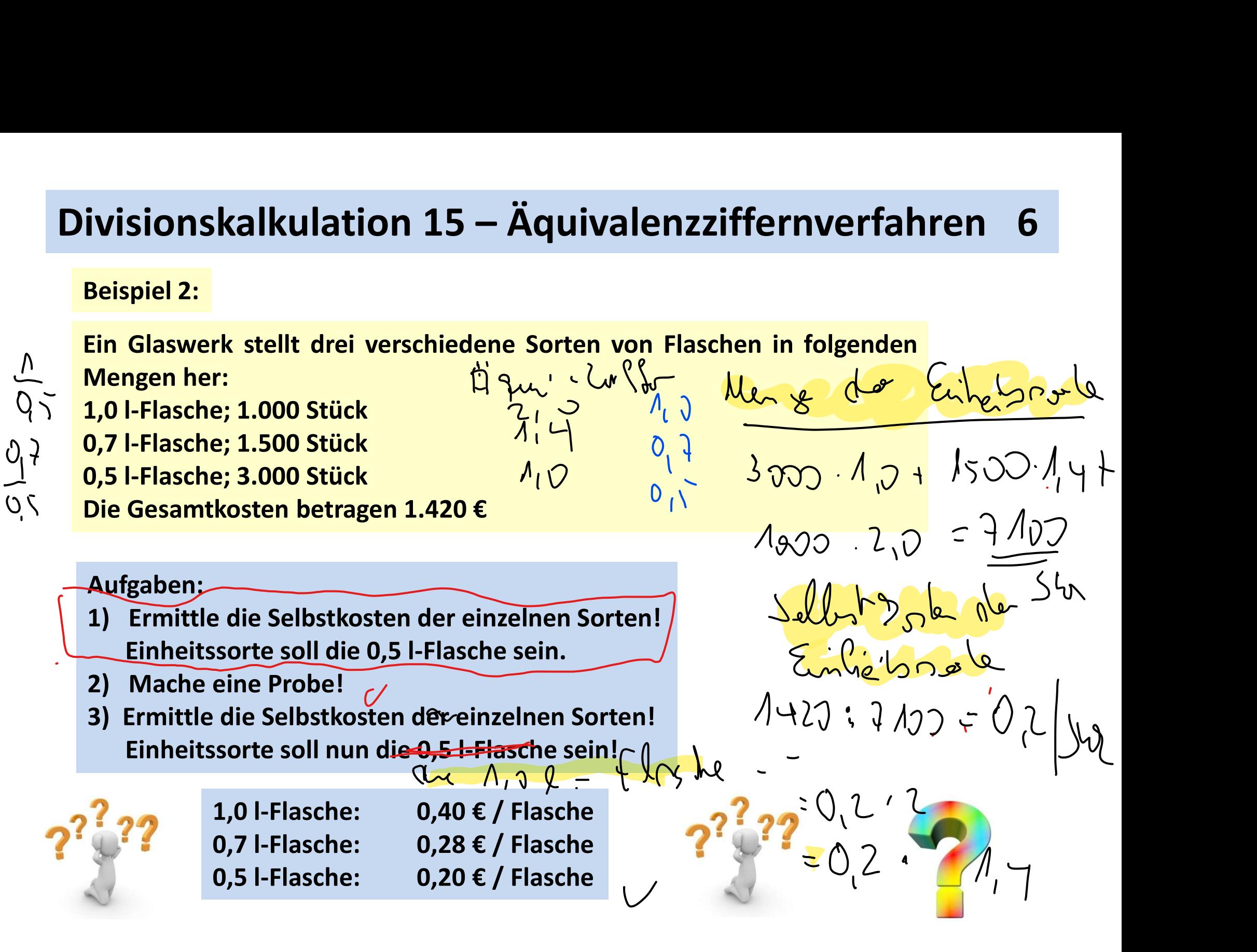

# Divisionskalkulation 16 – Äquivalenzziffernverfahren 6<br>Beispiel 2:

### Beispiel 2:

ivisionskalkulation 16 — Äquivalenzziffernverfahren<br>Beispiel 2:<br>Ein Glaswerk stellt drei verschiedene Sorten von Flaschen in folgenden<br>Mengen her:<br>0,75 l-Flasche; 28.000 Stück<br>0,5 l-Flasche; 56.000 Stück<br>0,5 l-Flasche; 56. ivisionskalkulation 16 — Äquival<br>Beispiel 2:<br>Ein Glaswerk stellt drei verschiedene Sorten vo<br>Mengen her:<br>0,75 I-Flasche; 28.000 Stück<br>0,5 I-Flasche; 56.000 Stück<br>0,25 I-Flasche; 42.000 Stück 0,75 l-Flasche; 28.000 Stück 0,5 l-Flasche; 56.000 Stück 0,25 l-Flasche; 42.000 Stück **Divisionskalkulation 16 – Äquivalenzziffernverfahren** 6<br>
Beispiel 2:<br>
Ein Glaswerk stellt drei verschiedene Sorten von Flaschen in folgenden<br>
Mengen her:<br>
0,75 l-Flasche; 28.000 Stück<br>
0,5 l-Flasche; 42.000 Stück<br>
0,25

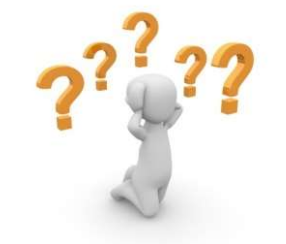

0,75 l-Flasche: 0,90 € / Flasche 0,5 l-Flasche: 0,60 € / Flasche 0,25 l-Flasche: 0,30 € / Flasche

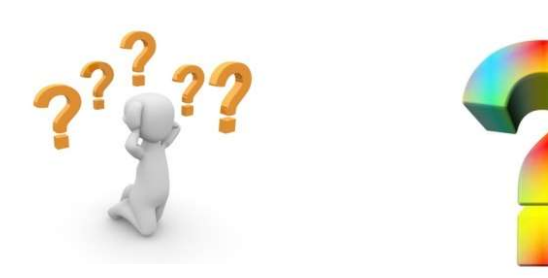

## Zuschlagskalkulation 1

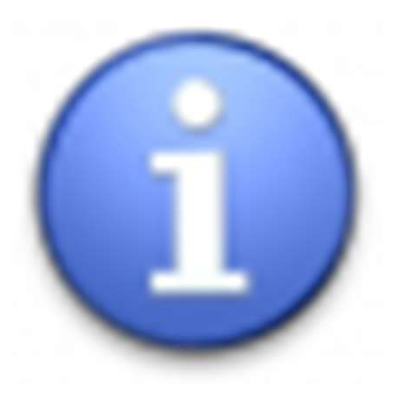

**alkulation 1<br>"Zuschlagskalkulationen kommen dann zur Anwendung,<br>wenn ... Betriebe mit Serien- oder Einzelfertigung<br>vorliegen, die in mehrstufigen Produktionsabläufen bei<br>heterogener Kostenkausalität und bei laufender Ver**alkulation 1<br>"Zuschlagskalkulationen kommen dann zur Anwendung,<br>wenn … Betriebe mit Serien- oder Einzelfertigung<br>vorliegen, die in mehrstufigen Produktionsabläufen bei<br>heterogener Kostenkausalität und bei laufender Ver-<br>än alkulation 1<br>"Zuschlagskalkulationen kommen dann zur Anwendung,<br>wenn … Betriebe mit Serien- oder Einzelfertigung<br>vorliegen, die in mehrstufigen Produktionsabläufen bei<br>heterogener Kostenkausalität und bei laufender Ver-<br>än alkulation 1<br>"Zuschlagskalkulationen kommen dann zur Anwendung,<br>wenn … Betriebe mit Serien- oder Einzelfertigung<br>vorliegen, die in mehrstufigen Produktionsabläufen bei<br>heterogener Kostenkausalität und bei laufender Ver-<br>än al**kulation 1**<br>"Zuschlagskalkulationen kommen dann zur Anwendung,<br>wenn … Betriebe mit Serien- oder Einzelfertigung<br>vorliegen, die in mehrstufigen Produktionsabläufen bei<br>heterogener Kostenkausalität und bei laufender Ver-<br> a**lkulation 1**<br>"Zuschlagskalkulationen kommen dann zu<br>wenn … Betriebe mit Serien- oder<br>vorliegen, die in mehrstufigen Produktion<br>heterogener Kostenkausalität und bei l<br>änderung der Halb- und Fertigfabrikateläge<br>gen erstell **Zuschlagskalkulation 1**<br> **Example 19 Finalish Schware Schware Constrainers (Section 19 Finalism Produktionsalization bei**<br> **Example 19 Finalism Schware Constrainers (Section)**<br> **Example 19 Finalism Schware Constrainer Sch** wenn ... Betriebe mit Serien- oder Einzelfertigung<br>vorliegen, die in mehrstufigen Produktionsabläufen bei<br>heterogener Kostenkausalität und bei laufender Ver-<br>änderung der Halb- und Fertigfabrikateläger ihre Leistun-<br>gen er vorliegen, die in mehrstufigen Produktionsabläufen beheterogener Kostenkausalität und bei laufender Ver<br>änderung der Halb- und Fertigfabrikateläger ihre Leistun<br>generstellen."<br>L.: Kostenrechnung I – Einführung; S. 156<br>Man heterogener Kostenkausalität und bei laufender Ver-<br>änderung der Halb- und Fertigfabrikateläger ihre Leistungen erstellen."<br>E.: Kostenrechnung I – Einführung; S. 156<br>Man unterscheidet in die<br>• summarische Zuschlagskalkulat

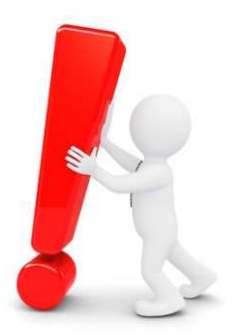

- 
- 

## Zuschlagskalkulation 2

Summarische Zuschlagskalkulation:

Euschlagskalkulation 2<br>Summarische Zuschlagskalkulation:<br>ist dadurch gekennzeichnet, dass sie die gesamten Gemeinkosten als einen<br>Zuschlag verrechnet.<br>Als Berusseräße, verwendet, man, entweder, die Materialeinzelkaten. Zuschlagskalkulation 2<br>Summarische Zuschlagskalkulation:<br>ist dadurch gekennzeichnet, dass sie die gesamt<br>Zuschlag verrechnet.<br>Als Bezugsgröße verwendet man entweder<br>Entiguagesiazellecten oder die gesamten Einzell

**Zuschlagskalkulation 2<br>Summarische Zuschlagskalkulation:**<br>Kals dadurch gekennzeichnet, dass sie die gesamten Gemeinkosten als einen<br>Zuschlag verrechnet.<br>Als Bezugsgröße verwendet man entweder die Materialeinzelkosten,<br>Pie Zuschlagskalkulation 2<br>Summarische Zuschlagskalkulation:<br>ist dadurch gekennzeichnet, dass sie die gesamten Gemeinkosten als einen<br>Zuschlag verrechnet.<br>Als Bezugsgröße verwendet man entweder die Materialeinzelkosten,<br>Fertig

Summarische Zuschlagskalkulation:<br>Ist dadurch gekennzeichnet, dass sie die gesamten Gemeinkosten als einen<br>Zuschlag verrechnet.<br>Als Bezugsgröße verwendet man entweder die Materialeinzelkosten,<br>Fertigungseinzelkosten oder d Summarische Zuschlagskalkulation:<br>ist dadurch gekennzeichnet, dass sie die gesamten Gemeinkosten als einen<br>Zuschlag verrechnet.<br>Als Bezugsgröße verwendet man entweder die Materialeinzelkosten,<br>Fertigungseinzelkosten oder d allen bzw. großen Teilen der Gemeinkosten in der Realität kaum findet.

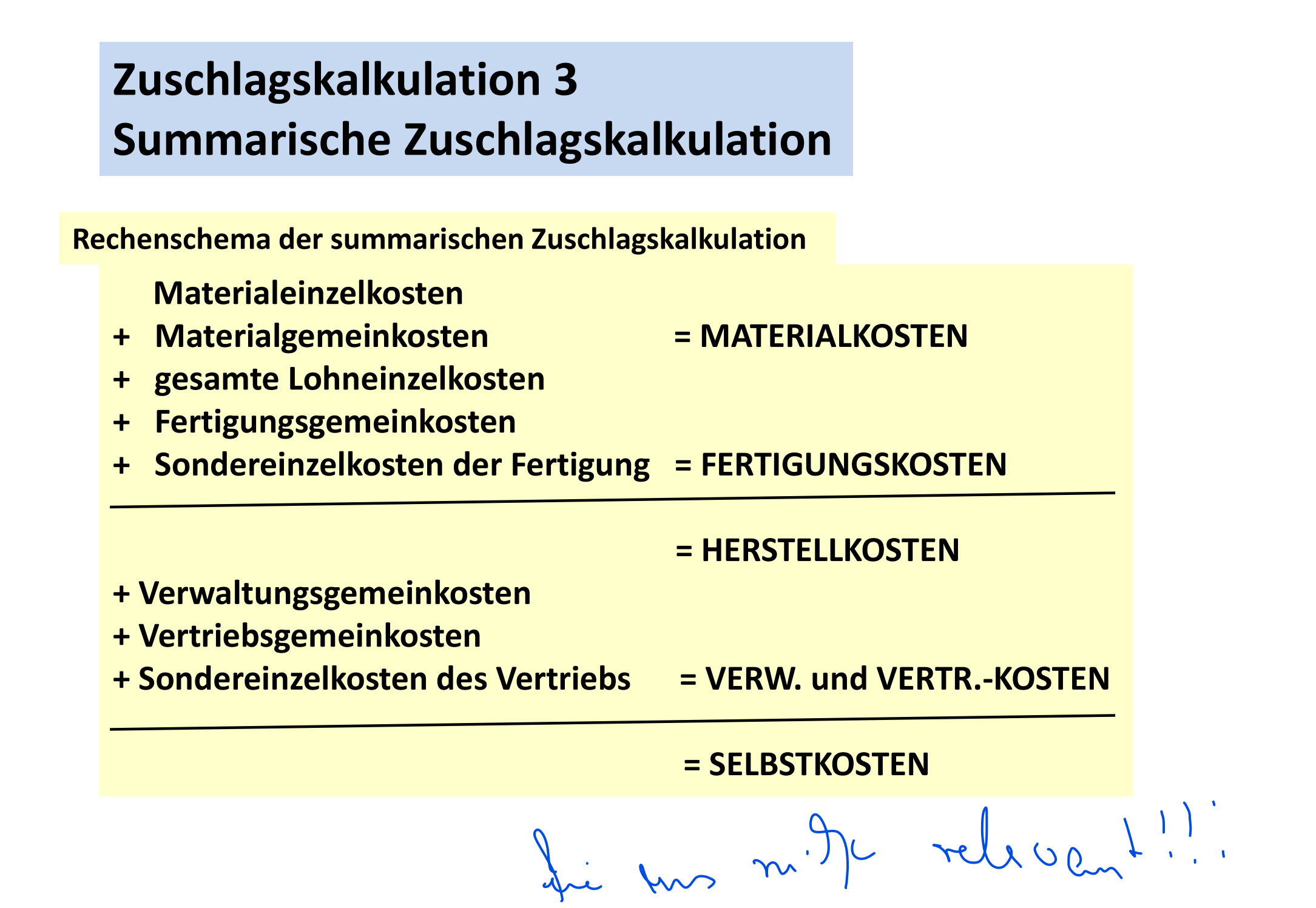

## Zuschlagskalkulation 4

Differenzierende Zuschlagskalkulation:

Zuschlagskalkulation 4<br>Differenzierende Zuschlagskalkulation:<br>ist dadurch gekennzeichnet, dass man die Gemeinkosten nach Betriebs-<br>bereichen differenziert als Zuschlag auf unterschiedliche Bezugsgrößen ver-<br>rechnet. Zuschlagskalkulation 4<br>Differenzierende Zuschlagskalkulation:<br>ist dadurch gekennzeichnet, dass man die Gemeinkosten nach Betriebs-<br>bereichen differenziert als Zuschlag auf unterschiedliche Bezugsgrößen ver-<br>rechnet. rechnet.

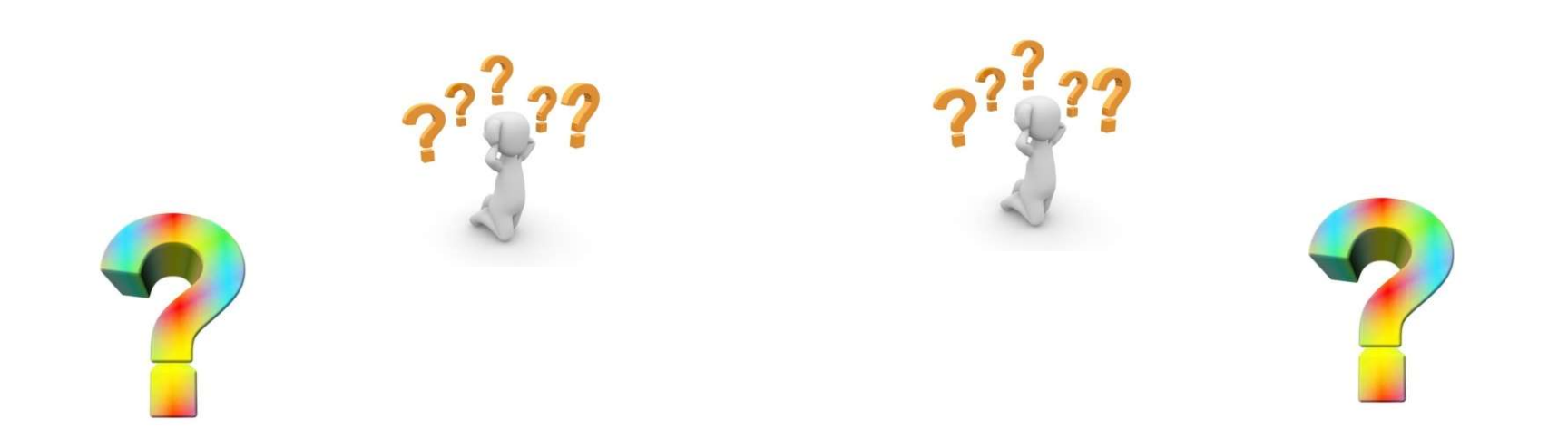

# Zuschlagskalkulation 5 - grafisch

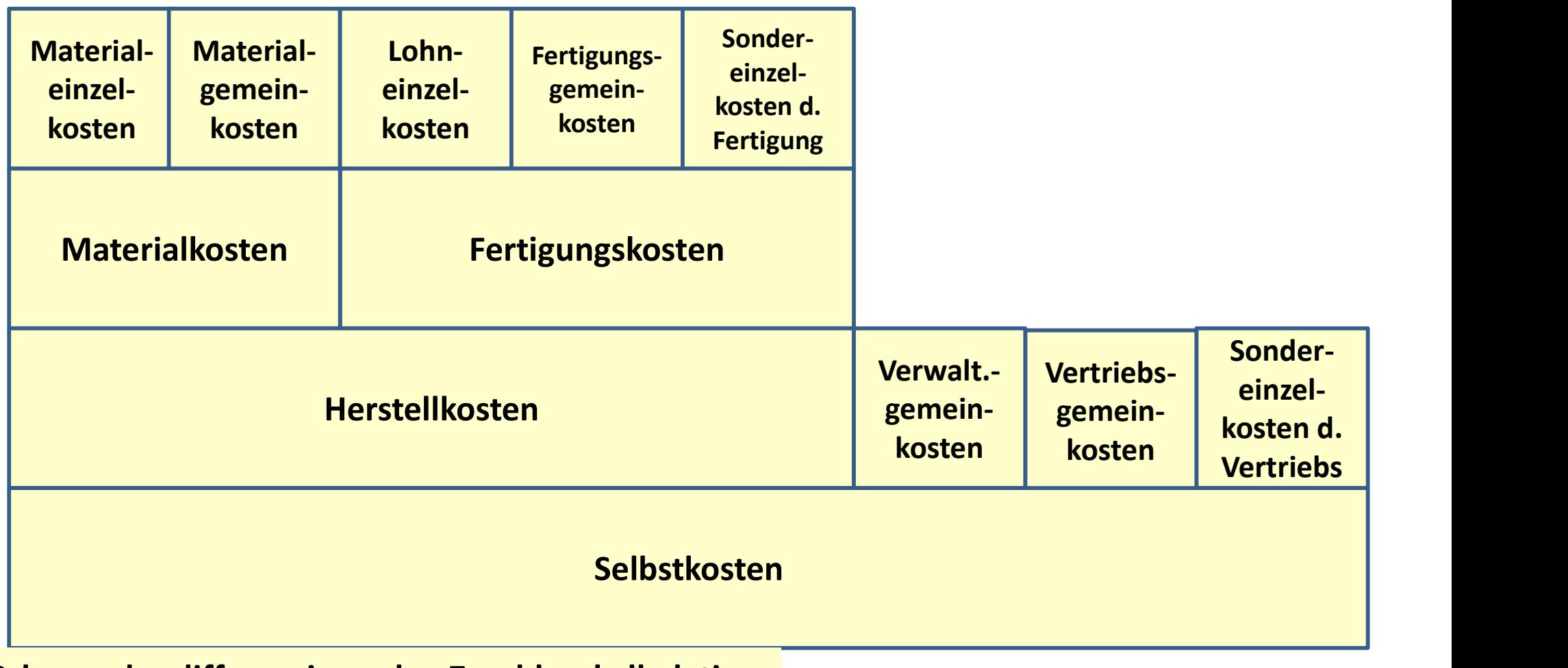

Schema der differenzierenden Zuschlagskalkulation

Zuschlagskalkulation 6 – Beispiel 1 det huse المجمعة Zuschlagskalkulation 6 – Beispiel 1<br>المجمعة المجمعة العراقية العالمية العراقية العراقية العراقية العراقية العراقية<br>Naterialeinzelkosten € 5,-; Fertigungseinzellöhne in Fertigungsstelle 1 € 2,-;<br>Materialeinzelkost **Zuschlagskalkulation 6 – Beispiel 1**<br>Die Herstell- und Selbstkosten eines Produktes sollen nach der so genannten ei<br>Ven Lohnzuschlagskalkulation ermittelt werden:<br>Tertigungseinzelkosten € 5,--; Fertigungseinzellöhne in F

**Zuschlagskalkulation 6 – Beispiel 1**<br>Die Herstell- und Selbstkosten eines Produktes sollen nach der so genannten elektiven Lohnzuschlagskalkulation ermittelt werden:<br>Materialeinzelkosten € 5,--; Fertigungseinzellöhne in **Zuschlagskalkulation 6 – Beispiel 1**<br>Die Herstell- und Selbstkosten eines Produktes sollen nach der so genannten elektiven Lohnzuschlagskalkulation ermittelt werden:<br>Materialeinzelkosten **E** 5,--; Fertigungseinzellöhne i **Zuschlagskalkulation 6 – Beispiel 1**<br>Die Herstell- und Selbstkosten eines Produktes sollen nach der so genannten elektiven Lohnzuschlagskalkulation ermittelt werden:<br>
Materialeinzelkosten  $\epsilon$  5,--; Fertigungseinzellöhne **Zuschlagskalkulation 6 – Beispiel 1**<br>
Die Herstell- und Selbstkosten eines Produktes sollen nach der so genannten elektiven Lohnzuschlagskalkulation ermittelt werden:<br>
Materialeinzelkosten € 5,--; Fertigungseinzellöhne i **Zuschlagskalkulation 6 – Beispiel 1**<br>
Die Herstell- und Selbstkosten eines Produktes sollen nach der so genannten elektiven<br>
Lowen Lohnzuschlagskalkulation ermittelt werden:<br>
Materialeinzelkosten (E 5,--; Fertigungseinze **ZUSCHIABSKAIKUIATION 0 – BEISPIEI 1**<br>
Die Herstell- und Selbstkosten eines Produktes sollen nach der so genannten elektiven<br>
Underlateinzelkösten (E. 5,--; Fertigungseinzellöhne in Fertigungsstelle 1 € 2,--;<br>
Fertigungse Herstellkosten.

Aufgabe: Ermittle die Herstell-

und Selbstkosten<br>Son der noge will, mun mist dali

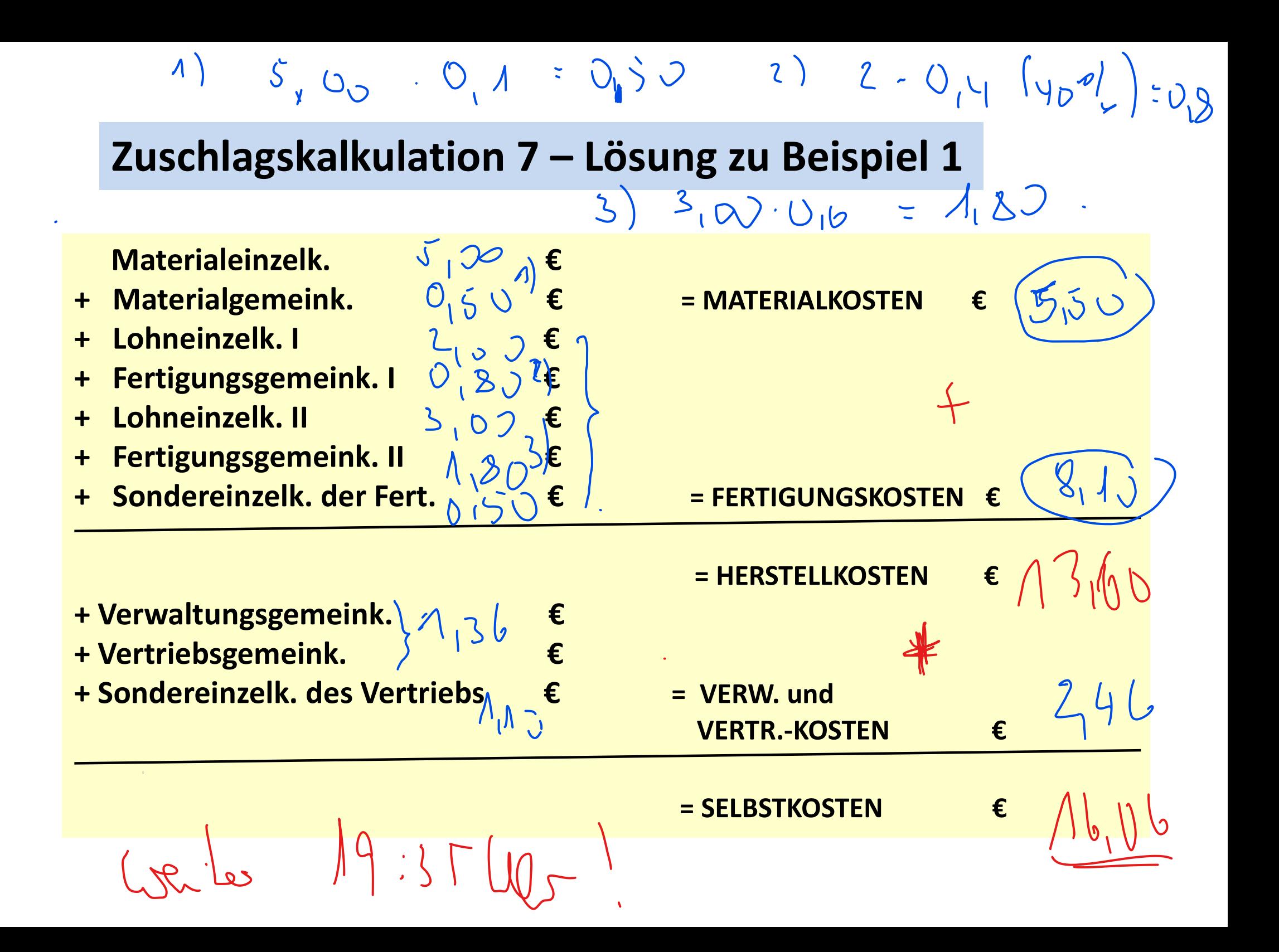

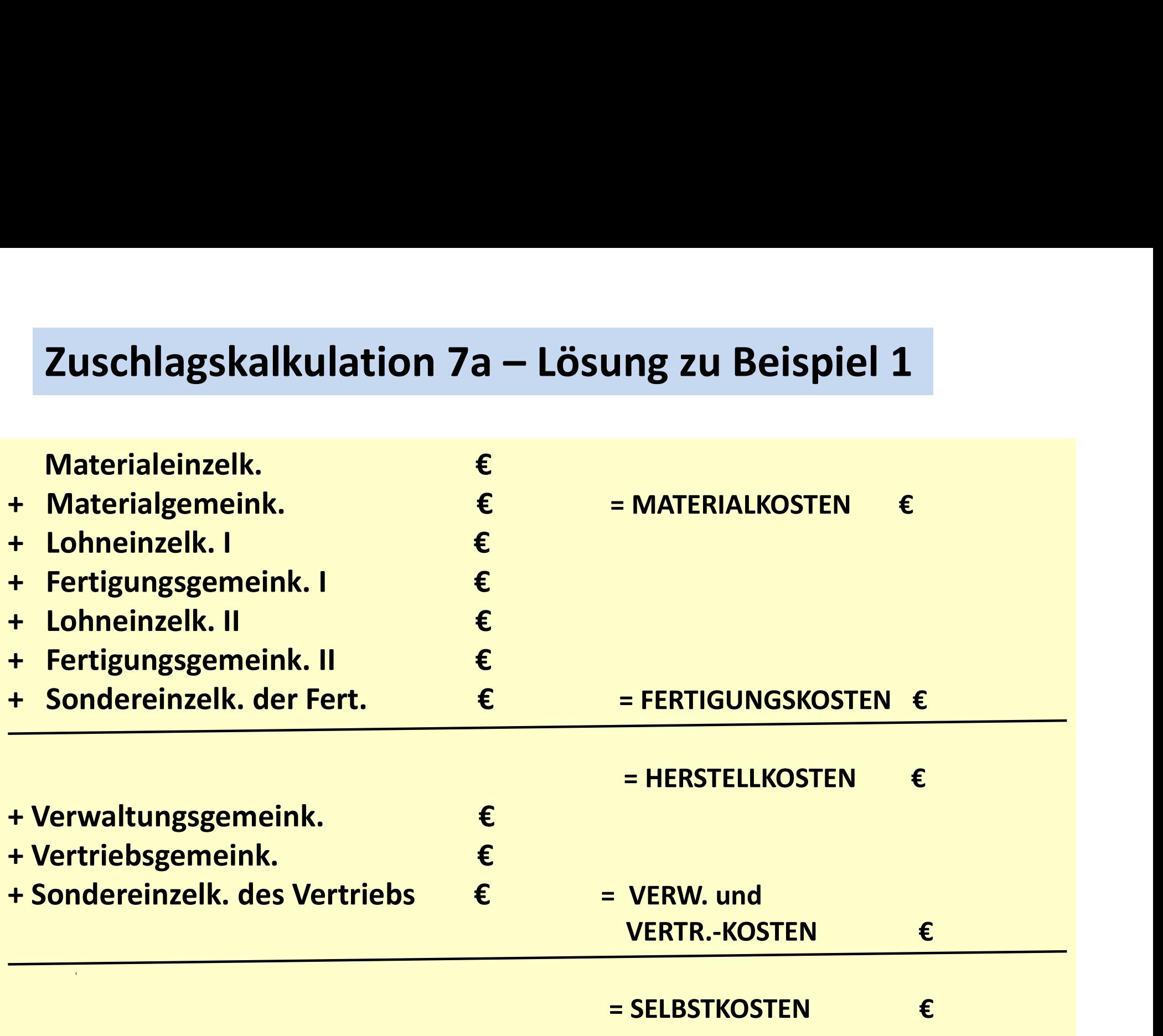

6,80.04429=3,01

Zuschlagskalkulation 8 – Beispiel 2<br>Die Herstell- und Selbstkosten eines Produktes sollen – nach der Lohnzusch<br>Relkulation ermittelt werden: **Zuschlagskalkulation 8 – Beispiel 2**<br>Die Herstell- und Selbstkosten eines Produktes sollen nach der Lohnzuschlags-<br>Ralkulation ermittelt werden:<br>Materialeinzelkosten € 15,50; Fertigungseinzellöhne € 6,80; Materialgemein **Zuschlagskalkulation 8 − Beispiel 2**<br>Die Herstell- und Selbstkosten eines Produktes sollen na<br>kalkulation ermittelt werden:<br>Materialeinzelkosten € 15,50; Fertigungseinzellöhne € 6,80;<br>zuschlag 13,94% auf die Materialein

**Zuschlagskalkulation 8 – Beispiel 2**<br>Die Herstell- und Selbstkosten eines Produktes sollen nach der Lohnzuschlags-<br>kalkulation ermittelt werden:<br>Materialeinzelkosten € 15,50; Fertigungseinzellöhne € 6,80; Materialgemein **Zuschlag skalkulation 8 – Beispiel 2**<br>
Die Herstell- und Selbstkosten eines Produktes sollen nach der Lohnzuschlags-<br>
kalkulation ermittelt werden:<br>
Materialeinzelkosten € 15,50; Fertigungseinzellöhne € 6,80; Materialgem **Zuschlagskalkulation 8 – Beispiel 2**<br>
Die Herstell- und Selbstkosten eines Produktes sollen nach der Lohnzuschlags-<br>
kalkulation ermittelt werden:<br>
Materialeinzelkosten € 15,50; Fertigungseinzellöhne € 6,80; Materialgem **Zuschlagskalkulation 8 – Beispiel 2**<br>
Die Herstell- und Selbstkosten eines Produktes sollen nach der Localis<br>
kalkulation ermittelt werden:<br>
Materialeinzelkosten € 15,50; Fertigungseinzellöhne € 6,80; Materialg<br>
<u>zuschla</u>

Aufgabe: Ermittle die Herstellund Selbstkosten

## Zuschlagskalkulation 9 – Beispiel 2 - Lösung<br>Consultion 1 – Consultion 1 **Zuschlagskalkulation 9 – Beispiel 2 - L<br>Herstellkosten € 27,47<br>Selbstkosten € 30,59 Zuschlagskalkulation 9 – Beispiel 2 - L<br>Herstellkosten € 27,47<br>Selbstkosten € 30,59<br>Albstkosten € 30,59**

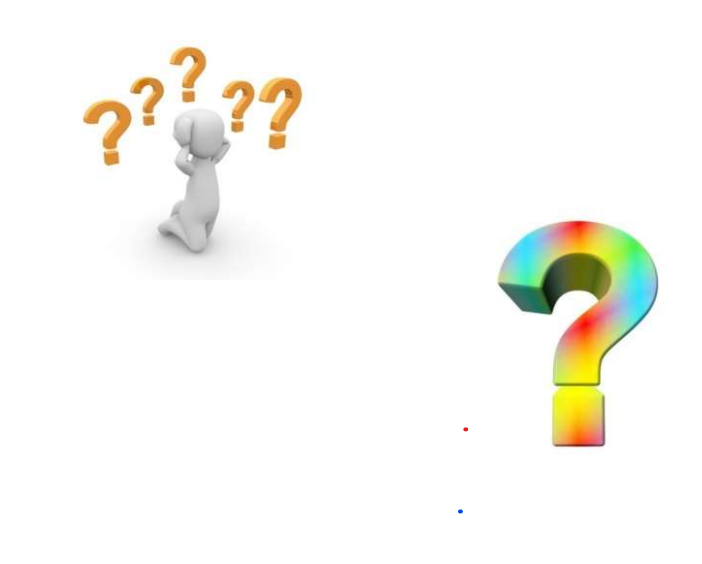

# Zuschlagskalkulation 10 – Lösung zu Beispiel 2

Materialeinzelk. イ5<sub>ら</sub>も

- 
- + Lohneinzelk. I
- + Fertigungsgemeink. I
- + Lohneinzelk. II
- Fertigungsgemeink. II  $\overline{\phantom{a}}$
- + Sondereinzelk. der Fert. → € = FERTIGUNGSKOSTEN
- + Verwaltungsgemeink. €
- + Vertriebsgemeink. €
- + Sondereinzelk. des Vertriebs € = VERW. und

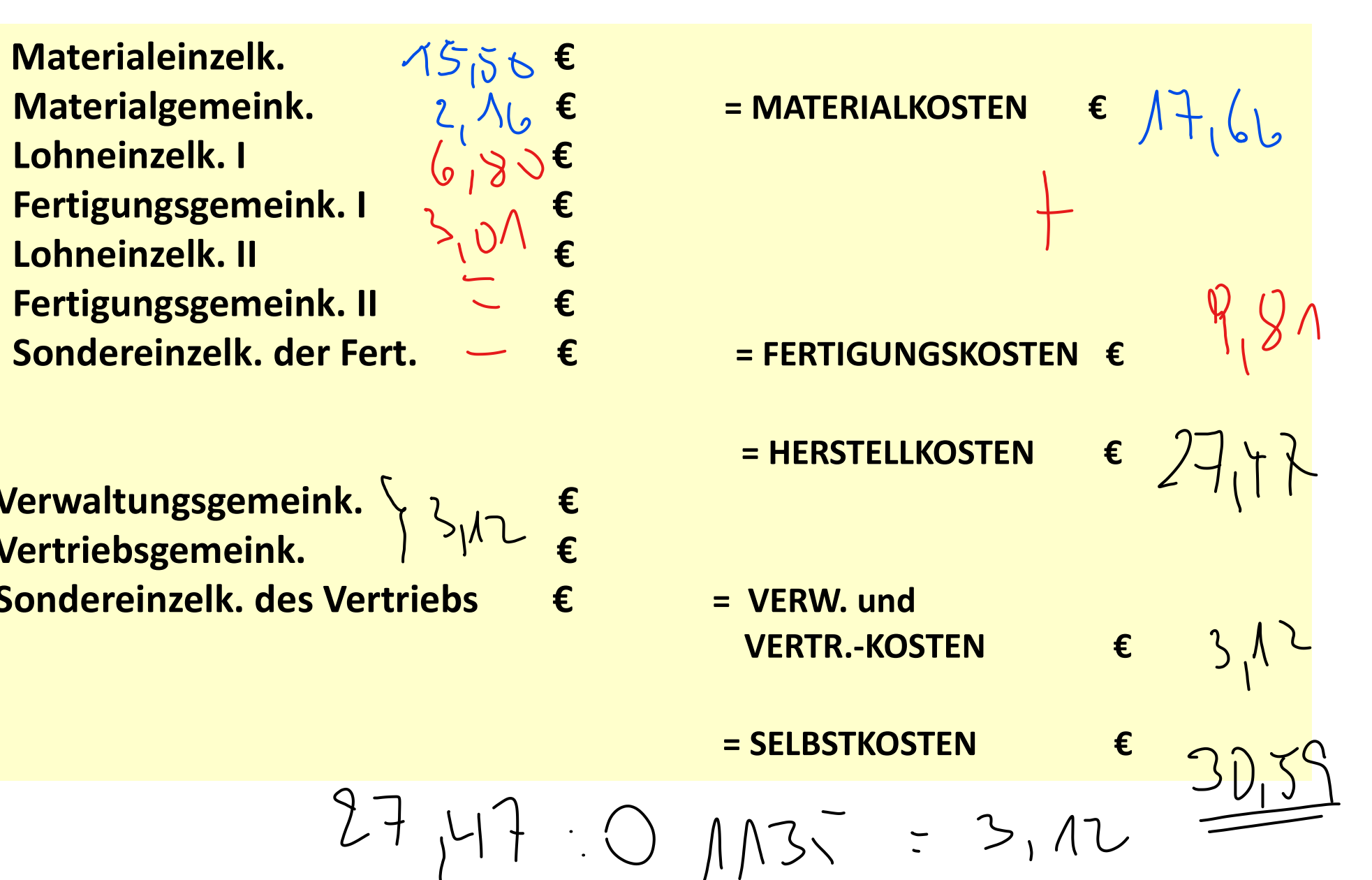

# Zuschlagskalkulation 10a – Lösung zu Beispiel 2<br>Materialeinzelk. €

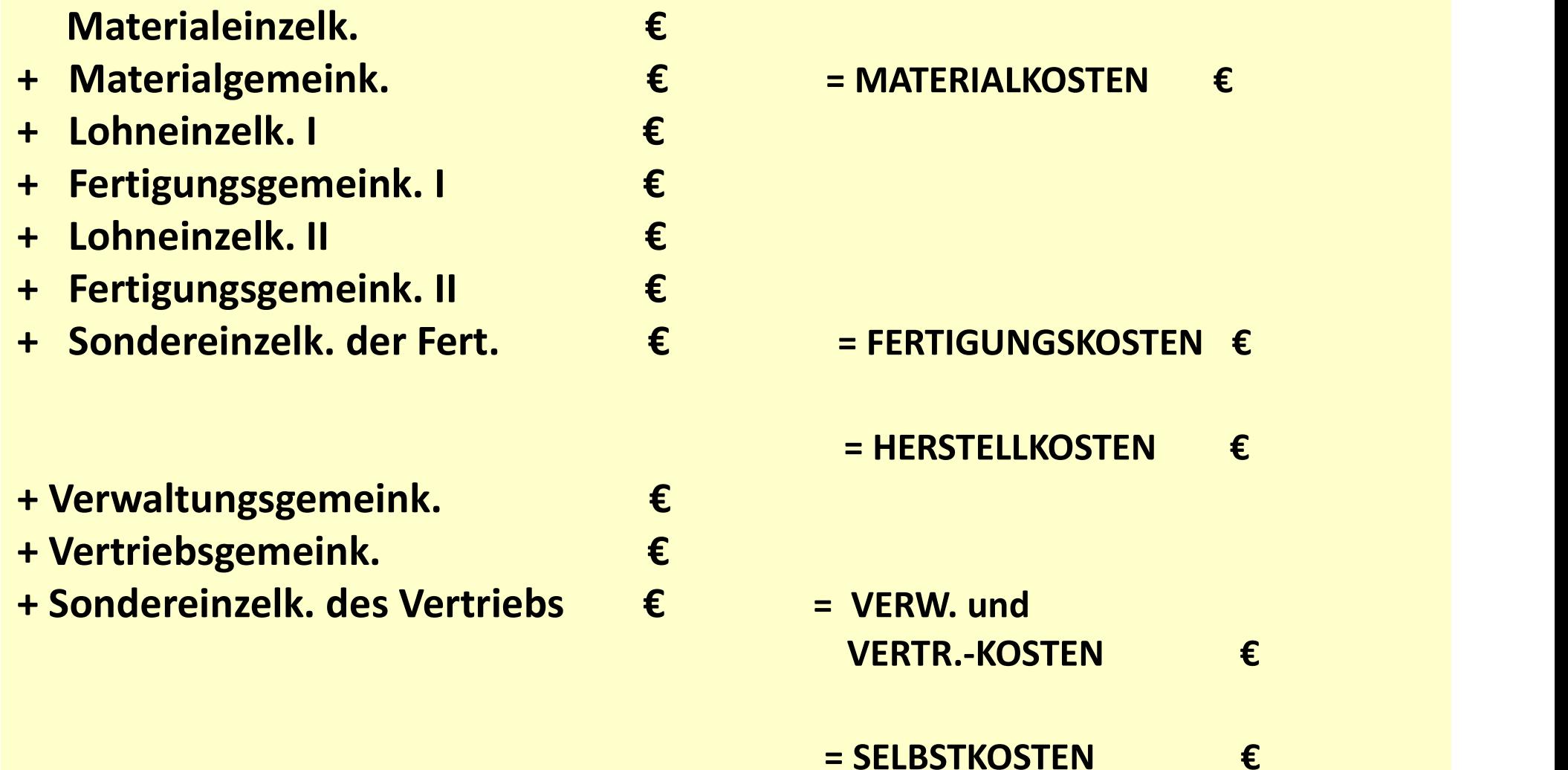

Zuschlagskalkulation 11 – Beispiel 3<br>Die Herstell- und Selbstkosten eines Produktes sollen mach der Lohnzuschla<br>Relkulationermittelt werden: Zuschlagskalkulation 11 – Beispiel 3<br>Die Herstell- und Selbstkosten eines Produktes sollen nach der Lohnzuschlags-<br>kalkulation ermittelt werden:<br>Materialeinzelkosten € 6,--; Fertigungseinzellöhne € 5,--; Materialgemeinko Zuschlagskalkulation 11 – Beispiel 3<br>Die Herstell- und Selbstkosten eines Produktes sollen na<br>kalkulation ermittelt werden:<br>Materialeinzelkosten € 6,--; Fertigungseinzellöhne € 5,--;<br>zuschlag 75% auf die Materialeinzelko

Zuschlagskalkulation 11 — Beispiel 3<br>Die Herstell- und Selbstkosten eines Produktes sollen nach der Lohnzuschlags-<br>kalkulation ermittelt werden:<br>Materialeinzelkosten € 6,--; Fertigungseinzellöhne € 5,--; Materialgemeinko Zuschlag Skalkulation 11 – Beispiel 3<br>
Die Herstell- und Selbstkosten eines Produktes sollen nach der Lohnzuschlags-<br>
kalkulation ermittelt werden:<br>
Materialeinzelkosten € 6,--; Fertigungseinzellöhne € 5,--; Materialgemei **Zuschlagskalkulation 11 – Beispiel 3**<br>
Die Herstell- und Selbstkosten eines Produktes sollen nach der Lohnzuschlags-<br>
kalkulation ermittelt werden:<br>
Materialeinzelkosten € 6,--; Fertigungseinzellöhne € 5,--; Materialgeme  $\bf Zuschlagskalkulation 11 - Beispiel  
\nDie Herstell- und Selbstkosten eines Products soll kalkulation ermittelt werden:  
\nMaterialeinzelkosten & 6,--; Fertigungseinzellöhne (zuschlag 75% auf die Materialeinzelkosten; Fertigung auf die Fertigungseinzellöhne; Vertriebs- und Verw  
\n9,39% auf die Herstellungseinzellöhne; Vertriebs- und Verw  
\n1. Aufgabe: Frmittle die Herstellung$ 

Aufgabe: Ermittle die Herstellund Selbstkosten

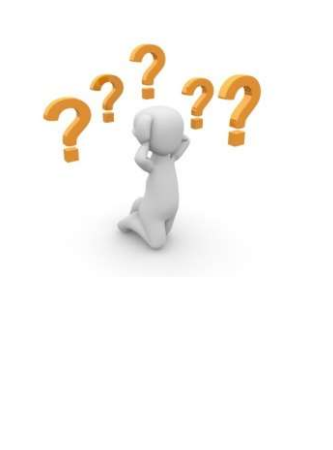

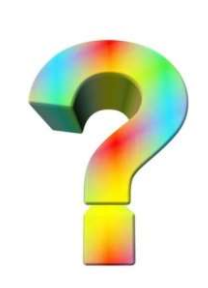

## Zuschlagskalkulation 11 – Beispiel 3 - Lösung **Zuschlagskalkulation 11 – Beispiel 3 –<br>Herstellkosten € 25,50 (Repried Selbstkosten € 27,89 Zuschlagskalkulation 11 – Beispiel 3 –**<br>Herstellkosten € 25,50<br>Selbstkosten € 27,89

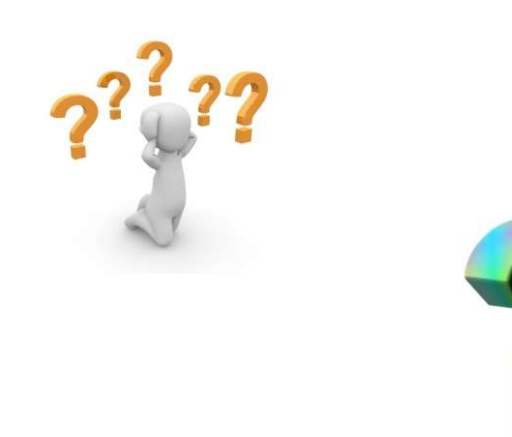

# Zuschlagskalkulation 12a – Lösung zu Beispiel 3<br>Materialeinzelk. €

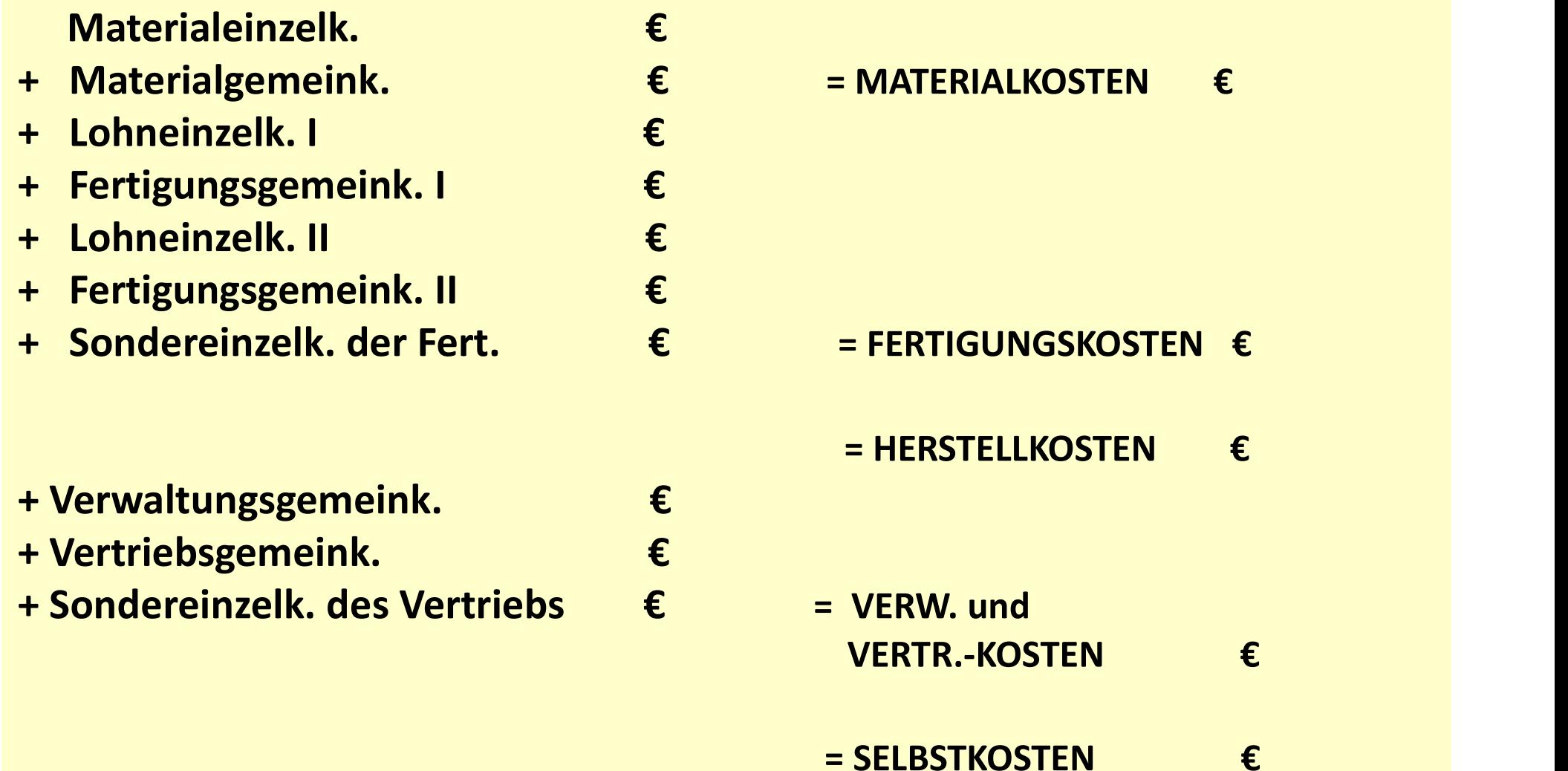

## Kuppelkalkulation 1

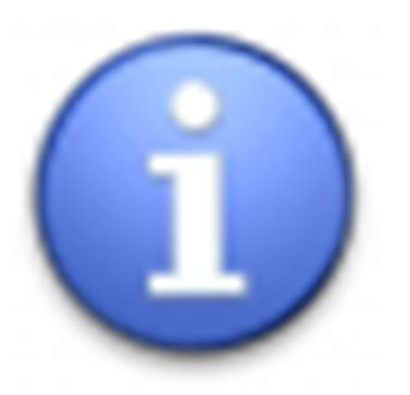

ulation 1<br>"Daneben gibt es Produktionsprozesse, bei denen aus<br>natürlichen oder technischen Gründen zwangsläufig<br>verschiedene Produkte hergestelltwerden(anfallen). Man<br>spricht dann von Kuppelproduktionen (verbundene ulation 1<br>"Daneben gibt es Produktionsprozesse, bei denen aus<br>natürlichen oder technischen Gründen zwangsläufig<br>verschiedene-Produkte-hergestellt-werden(anfallen). Man<br>spricht dann von Kuppelproduktionen (verbundene ulation 1<br>"Daneben gibt es Produktionsprozesse, bei denen aus<br>natürlichen oder technischen Gründen zwangsläufig<br>verschiedene Produkte hergestellt werden(anfallen). Man<br>spricht dann von Kuppelproduktionen (verbundene<br>Produk ulation 1<br>"Daneben gibt es Produktionsprozesse, bei denen aus<br>natürlichen oder technischen Gründen zwangsläufig<br>verschiedene Produkte hergestellt werden (anfallen). Man<br>spricht dann von Kuppelproduktionen (verbundene<br>Produ Produktion)." Kuppelkalkulation 1<br>
"Daneben gibt es Produktionsprozesse, bei denen aus<br>
natürlichen oder technischen Gründen zwangsläufig<br>
verschiedene Produkte hergestellt werden (anfallen). Man<br>
spricht dann von Kuppelproduktionen (ve matürlichen oder technischen Gründen zwangsläufig<br>
erschiedene Produkte hergestellt werden (anfallen). Man<br>
spricht dann von Kuppelproduktionen (verbundene<br>
Produktion)."<br>
L.: Kostenrechnung I – Einführung; S. 165<br>
Man unt verschiederie Produkte Hergesteint werden (amalien). Man<br>spricht- dann von Kuppelproduktionen (verbundene<br>Produktion)."<br>L.: Kostenrechnung I – Einführung; S. 165<br>Man unterscheidet in die<br>• Restwert- oder Subtraktionsmethod

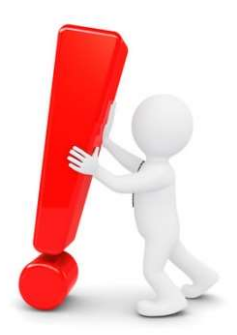

- 
- Verteilungsmethode

## Kuppelkalkulation 2

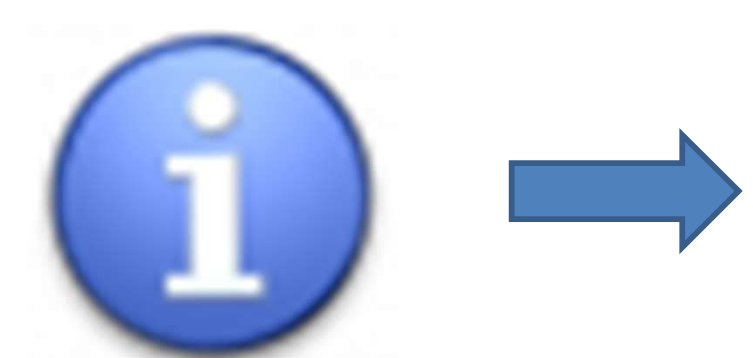

Die Restwertmethode bietet sich dann an, wenn<br>man die verschiedenen Kuppelprodukte in ein<br>Hauptprodukt sowie ein oder mehrere Nebenpro-<br>dukte unterscheiden|ann. Die Restwertmethode bietet sich dann an, wenn<br>man die verschiedenen Kuppelprodukte in ein<br>Hauptprodukt sowie ein oder mehrere Nebenpro-<br>dukte unterscheidenkann. Die Restwertmethode bietet sich dann an, wenn<br>man die verschiedenen Kuppelprodukte in ein<br>Hauptprodukt sowie ein oder mehrere Nebenpro-<br>dukte unterscheiden kann. Die Restwertmethode bietet sich dann an, wenn<br>man die verschiedenen Kuppelprodukte in ein<br>Hauptprodukt sowie ein oder mehrere Nebenprodukte unterscheidenkann.

Die Restwertmethode bietet sich dann an, wenn<br>
man die verschiedenen Kuppelprodukte in ein<br>
Hauptprodukt sowie ein oder mehrere Nebenpro-<br>
dukte unterscheiden kann.<br>
Man geht dann so vor, die Erlöse der Nebenprodukte<br>
abzü **abzust der Mangelinch anfallender (Figure 1991)**<br> **abzüglich noch anfallender Weiterverarbeitungs-**<br>
Mangeht dann so vor, die Erlöse der Nebenprodukte<br>
abzüglich noch anfallender Weiterverarbeitungs-<br>
kosten von den Gesam Die Restwertmethode bietet sich dann an, wenn<br>
man die verschiedenen Kuppelprodukte in ein<br>
Hauptprodukt sowie ein oder mehrere Nebenpro-<br>
dukte unterscheiden kann.<br>
Man geht dann so vor, die Erlöse der Nebenprodukte<br>
abzü Die Restwertmethode bietet sich dann an, wer<br>
man die verschiedenen Kuppelprodukte in e<br>
Hauptprodukt sowie ein oder mehrere Nebenprodukte<br>
dukte unterscheiden kann.<br>
Man geht dann so vor, die Erlöse der Nebenprodukte<br>
abz Hauptprodukt Sowie ein duer mennere Nebenprodukte<br>
Man geht dann so vor, die Erlöse der Nebenprodukte<br>
abzüglich noch anfallender Weiterverarbeitungs-<br>
kosten von den Gesamtkosten des Kuppelprozesses<br>
zu subtrahieren (Ermi **Man geht dann so vor, die Erlöse der Nebenprodukte<br>abzüglich noch anfallender Weiterverarbeitungs-<br>kosten von den Gesamtkosten des Kuppelprozesses<br>zu subtrahieren (Ermittlung der Restkosten).<br>Die Restkosten werden dann ab** 

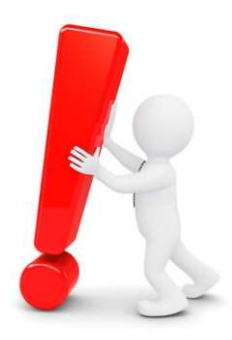

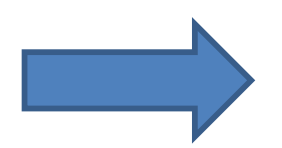

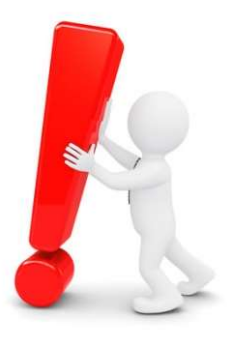

## Kuppelkalkulation 3 Der Datenkranz ergibt sich dann wie folgt:

- $K_K$ : Gesamtkosten des Kuppelprozesses
- $k_H$ : Herstellkosten pro Einheit des Hauptproduktes
- : Menge des Hauptproduktes  $x$ <sub>H</sub>
- : Menge des Nebenproduktes i i  $\overline{X}_{N_i}$
- $p_{N_i}$ : Stückpreis des Nebenproduktes i  $N_i$
- 

 $\sqrt{655}$ 

- $k_{N_i}$ : Weiterverarbeitungskosten pro Einheit des Nebenproduktes i
- $i$  : Index der Nebenprodukte  $(i = 1, 2, ..., n)$

## Kuppelkalkulation 4 - Beispiel 1 Kuppelkalkulation 4 — Beispiel 1<br>Damit ergibt sich folgende allgemeine Kalkulationsformel:<br> 4 – Beispiel 1

kalkulation 4 – Beispiel 1  
\nbit sich folgende allgemeine Kalkulationformel:  
\n
$$
k_H = \frac{K_K - \sum_{i=1}^{n} \left( p_{N_i} - k_{N_i} \right) \cdot x_{N_i}}{x_H}
$$

Informer schen

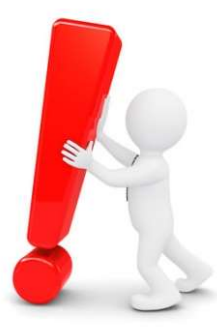

# **Kuppelkalkulation 5 – Beispiel 1<br>Die Gesamtkosten eines Kuppelproduktionsprozesses betragen € 644**

**Kuppelkalkulation 5 – Beispiel 1**<br>Die Gesamtkosten eines Kuppelproduktionsprozesses betragen € 64.000,--. Es<br>Werden 1.000 kg vom Hauptprodukt und je 200 kg von Nebenprodukt 1 und Neben-<br>produkt 2 erzeugt. Nebenprodukt 1 **Kuppelkalkulation 5 – Beispiel 1.**<br>Die Gesamtkosten eines Kuppelproduktionsprozesses betragen  $\epsilon$  6400, --. Es<br>werden 1.000 kg vom Hauptprodukt und je 200 kg von Nebenprodukt 1 und Neben-<br>produkt 2 erzeugt. Nebenprodukt **Kuppelkalkulation 5 – Beispiel 1**<br>Die Gesamtkosten eines Kuppelproduktionsprozesses betragen € 64–800,--. Es<br>werden 1.000 kg vom Hauptprodukt und je 200 kg von Nebenprodukt 1 und Neben-<br>produkt 2 erzeugt. Nebenprodukt 1 **Kuppelkalkulation 5 — Beispiel 1**<br>Die Gesamtkosten eines Kuppelproduktionsprozesses betragen € 64.000,-. Es<br>werden 1.000 kg vom Hauptprodukt und je 200 kg von Nebenprodukt 1 und Neben<br>produkt 2 erzeugt. Nebenprodukt 1 wi **Kuppelkalkulation 5 – Beispiel 1**<br>
Die Gesamtkosten eines Kuppelproduktionsprozesses betragen € 64–600,-. Es<br>
werden 1.000 kg vom Hauptprodukt und je 200 kg von Nebenprodukt 1 und Neben-<br>
produkt 2 erzeugt. Nebenprodukt **Kuppelkalkulation 5 – Beispiel 1**<br>Die Gesamtkosten eines Kuppelproduktionsprozesses betragen € 64.00<br>werden 1.000 kg vom Hauptprodukt und je 200 kg von Nebenprodukt 1 und<br>produkt 2 erzeugt. Nebenprodukt 1 wird für € 20,-

Aufgabe: Ermittle die Herstellkosten des Hauptproduktes!

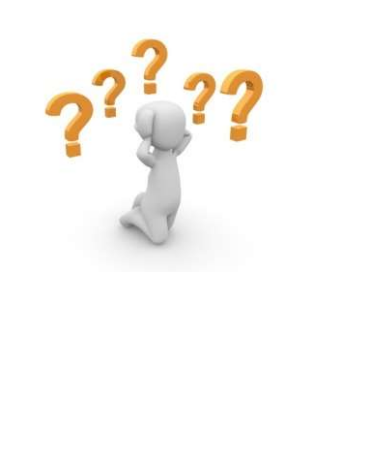

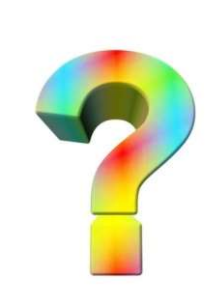

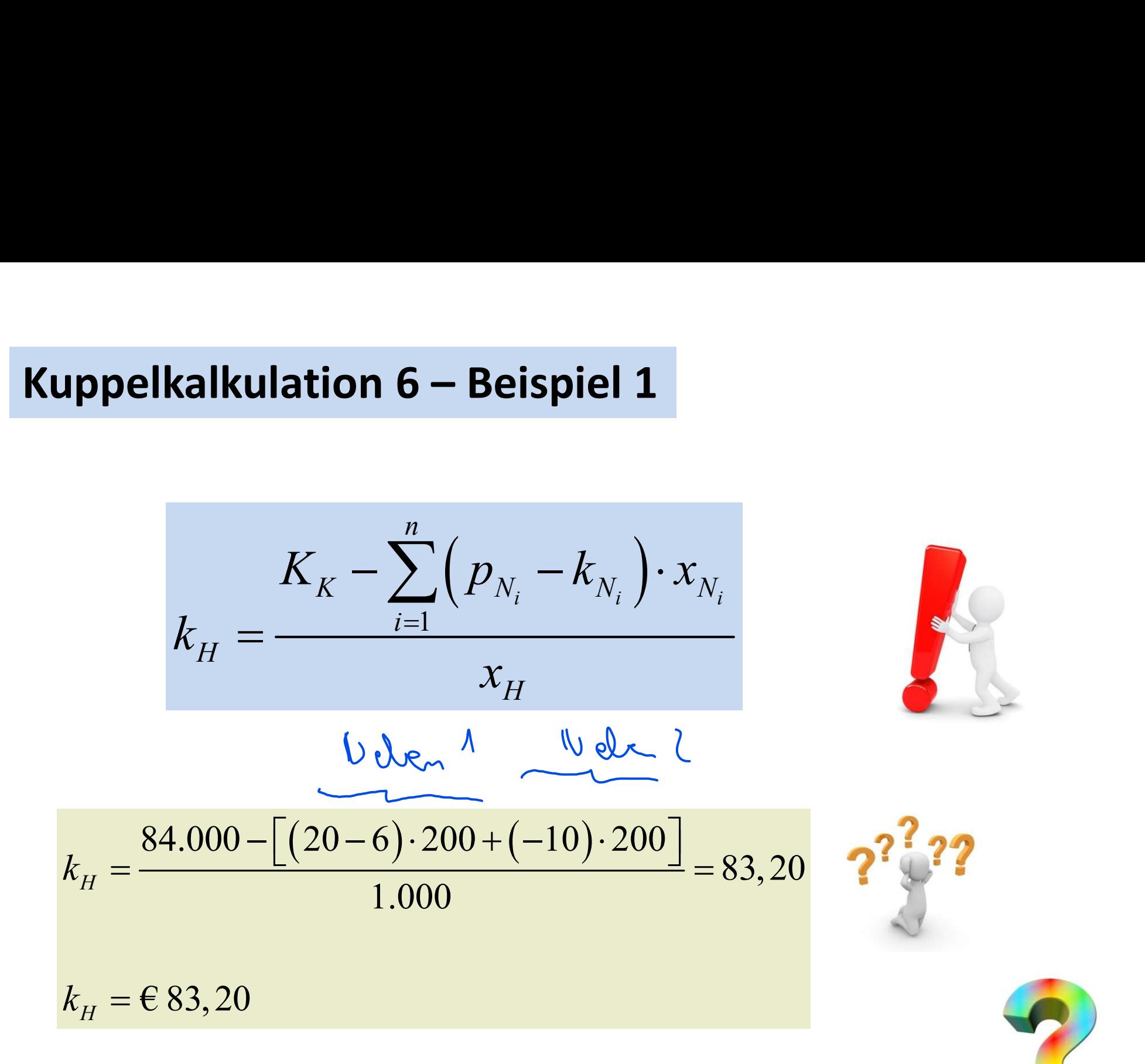

Kuppelkalkulation 7 – Beispiel 1  
\n
$$
K_K - \sum_{i=1}^{n} (p_{N_i} - k_{N_i}) \cdot x_{N_i}
$$
\n
$$
k_H = \frac{X_K - \sum_{i=1}^{n} (p_{N_i} - k_{N_i}) \cdot x_{N_i}}{x_H}
$$

 $\begin{array}{|c|c|}\n\hline\n\text{23.300} \\
\hline\n\text{24.300} \\
\text{20-6)} \cdot 200 = 2.800 \\
\hline\n\text{28.300} = 2000\n\end{array}$  $x_{N_1} = 200$   $p_{N_1} = 20$   $k_{N_1} = 6$  $x_{N_2} = 200 \quad k_{N_1} = 10$  $k_H$ : soll ermittelt werden  $K_{K} = 84.000$  $x_{H} = 1.000$ Nutzen vonNebenprodukt 1:  $(20-6) \cdot 200 = 2.800$ vermindert die Kosten vom Hauptprodukt Schaden vonNebenprodukt 2:  $200 - 2000$ erhöht die Kosten vom Hauptprodukt

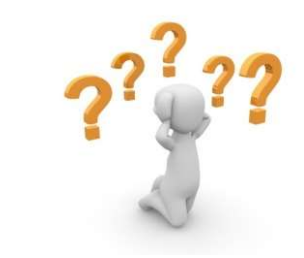

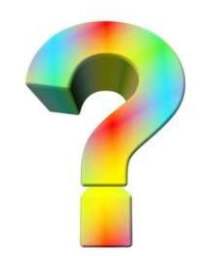

Kuppelkalkulation 8 – Beispiel 1  
\n
$$
K_K - \sum_{i=1}^{n} (p_{N_i} - k_{N_i}) \cdot x_{N_i}
$$
\n
$$
k_H = \frac{X_K - \sum_{i=1}^{n} (p_{N_i} - k_{N_i}) \cdot x_{N_i}}{x_H}
$$

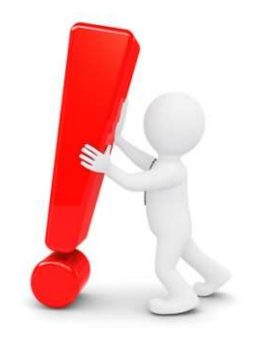

$$
k_{H} = \frac{84.000 - [2.800 - 2.000]}{1.000} = 83,20
$$
  

$$
k_{H} = \text{\textsterling} 83,20
$$

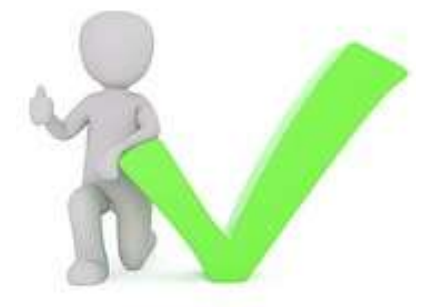

# Kuppelkalkulation 9 – Beispiel 2<br>In einer Kokerei betragen die Gesamtkosten für die Herstellung von 1

 $\mathbf{F}(\mathbf{u}) = \mathbf{B} \mathbf{u}$  ( $\mathbf{u} \mathbf{v}$  )  $\mathbf{v} \mathbf{v}$  )  $\mathbf{v} \mathbf{v}$  )  $\mathbf{v} \mathbf{v}$  )  $\mathbf{v} \mathbf{v}$  are  $\mathbf{v} \mathbf{v}$  )  $\mathbf{v} \mathbf{v}$  are  $\mathbf{v} \mathbf{v}$  )  $\mathbf{v} \mathbf{v}$  are  $\mathbf{v} \mathbf{v}$  are  $\mathbf{v} \mathbf{v}$ Cuppelkalkulation 9 — Beispiel 2<br>
In einer Kokerei betragen die Gesamtkosten für die Herstellung von 50.000<br>
Tonnen des Hauptprodukts Koks und 600.000 mª des Nebenprodukts Gas<br>
insgesamt € 3.600.000 pro Monat. Das Gas ve **Example School School (Apple School School School School School School School School School School School School**<br> **In einer Kokerei betragen die Gesamtkosten für die Herstellung von 50.000**<br> **Insgesamt € 3.600.000 pro uppelkalkulation 9 — Beispiel 2**<br>
In einer Kokerei betragen die Gesamtkosten für die Herstellung von 50.000<br>
T<u>onnen des Hauptprodukts Koks und 600.000 m<sup>ą</sup> des Nebenprodukts Gas<br>
insgesamt € 3.600.000 pro Monat. Das Ga</u>

Aufgabe: Ermittle die Herstellkosten des Hauptproduktes!

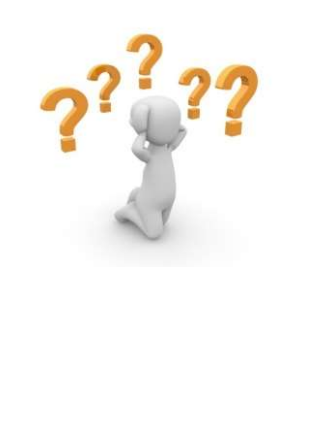

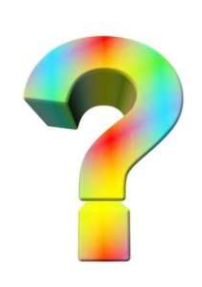

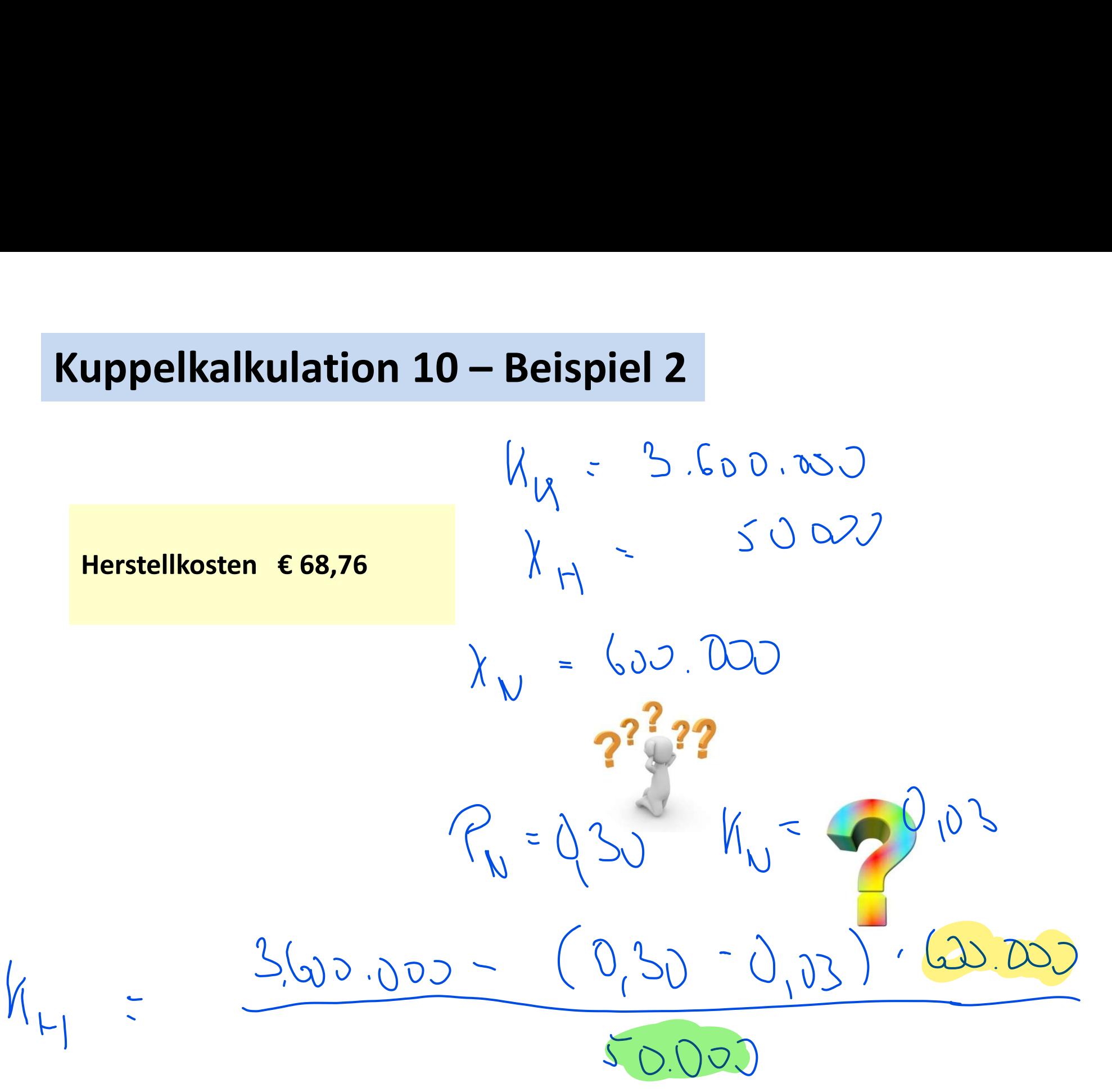

## Kuppelkalkulation 11

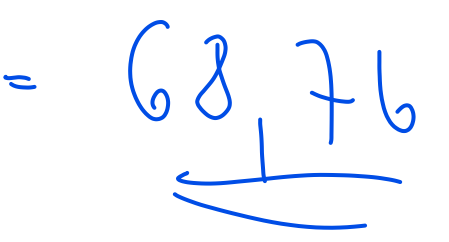

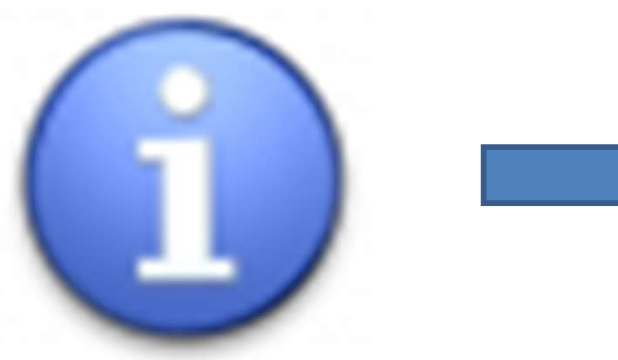

Die Verteilungsmethode wählt man dann, wenn man die verteilungsmethode wählt man dann, wenn<br>man die verschiedenen Kuppelprodukte nicht in ein<br>Hauptprodukt sowie ein oder mehrere Nebenpro-<br>dukte unterscheiden kann. Eachtrache State of Contraction<br>
The Verteilungsmethode wählt man dann, wenn<br>
man die verschiedenen Kuppelprodukte nicht in ein<br>
Hauptprodukt sowie ein oder mehrere Nebenpro-<br>
dukte unterscheiden kann. and the verteilungsmethode wählt man dann, wenn<br>
dukte unterschiedenen Kuppelprodukte nicht in ein<br>
Hauptprodukt sowie ein oder mehrere Nebenprodukte unterscheiden kann.<br>
dukte unterscheiden kann. Die Verteilungsmethode wählt man dann, wenn<br>
man die verschiedenen Kuppelprodukte nicht in ein<br>
Hauptprodukt sowie ein oder mehrere Nebenpro-<br>
dukte unterscheiden kann.<br>
Man entwickelt dann eine Reihe von Äquivalenz-<br>
ziff

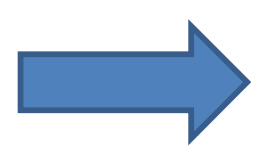

Die Verteilungsmethode wählt man dann, wenn<br>man die verschiedenen Kuppelprodukte nicht in ein<br>Hauptprodukt sowie ein oder mehrere Nebenpro-<br>dukte unterscheiden kann.<br>Man entwickelt dann eine Reihe von Äquivalenz-<br>ziffern, Die Verteilungsmethode wählt man dann, wenn<br>
man die verschiedenen Kuppelprodukte nicht in ein<br>
Hauptprodukt sowie ein oder mehrere Nebenpro-<br>
dukte unterscheiden kann.<br>
Man entwickelt dann eine Reihe von Äquivalenz-<br>
ziff valenzziffernkalkulation).

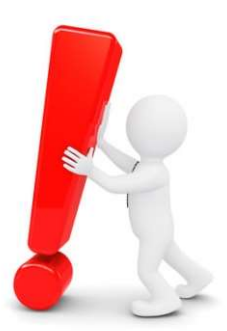

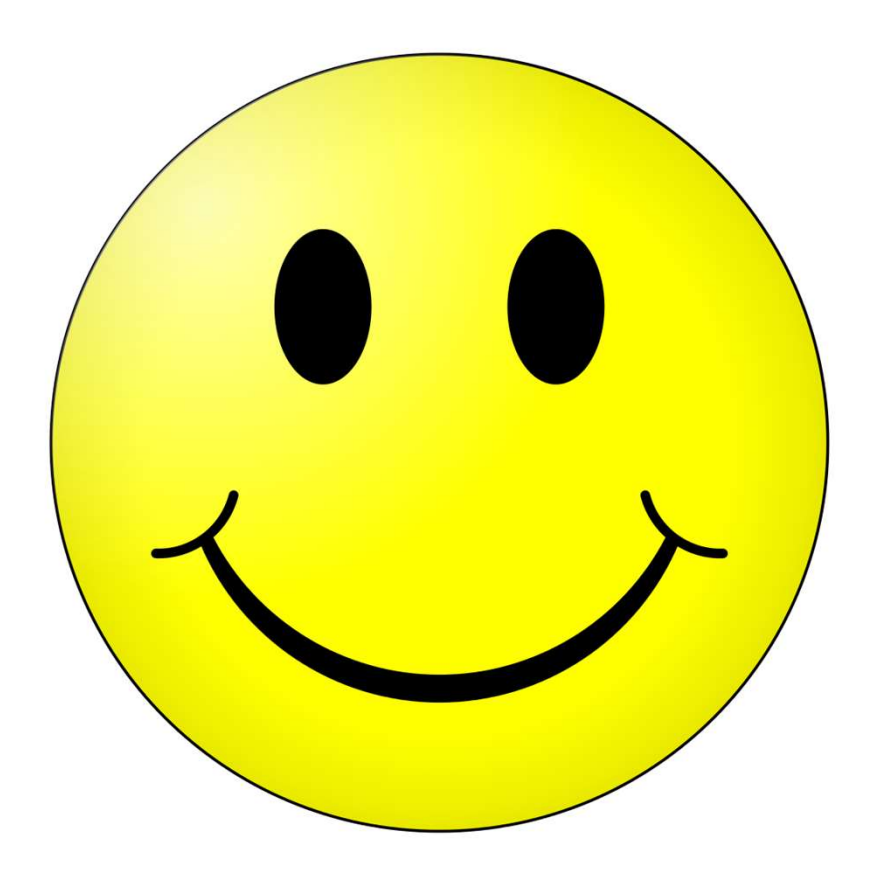

### … oh, da fehlt doch etwas …

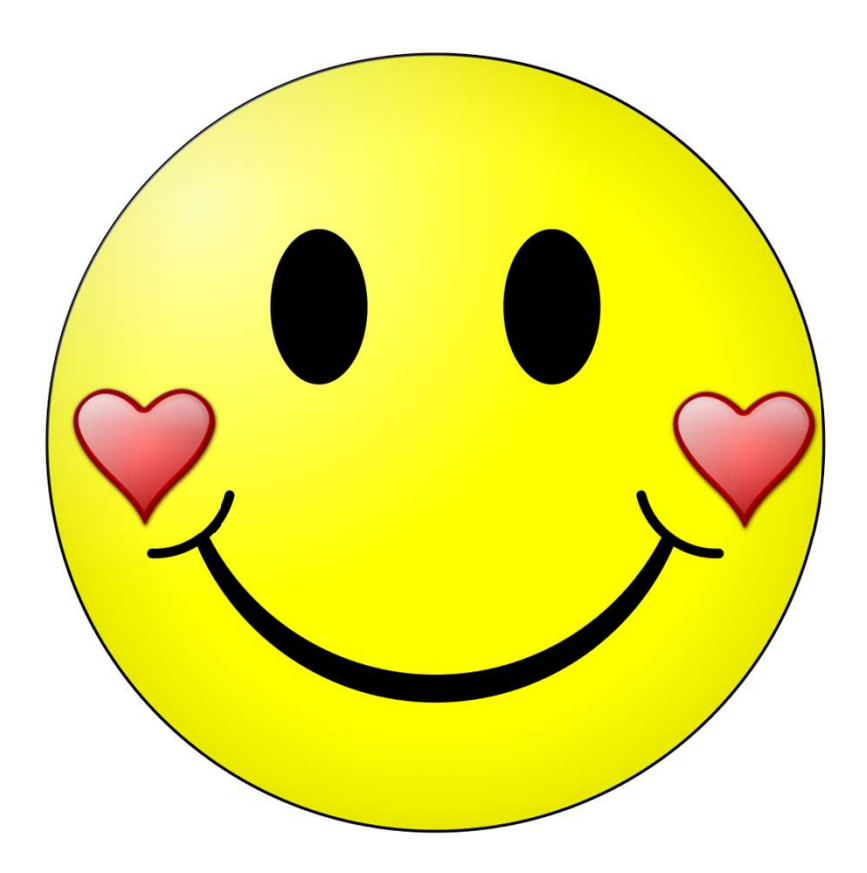

Einen schönen Abend …